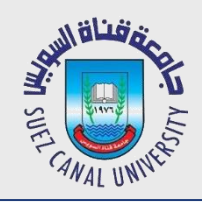

# **Mobile Development Lecture 1: JAVA Review**

#### Mahmoud El-Gayyar

elgayyar@ci.suez.edu.eg Elgayyar.weebly.com

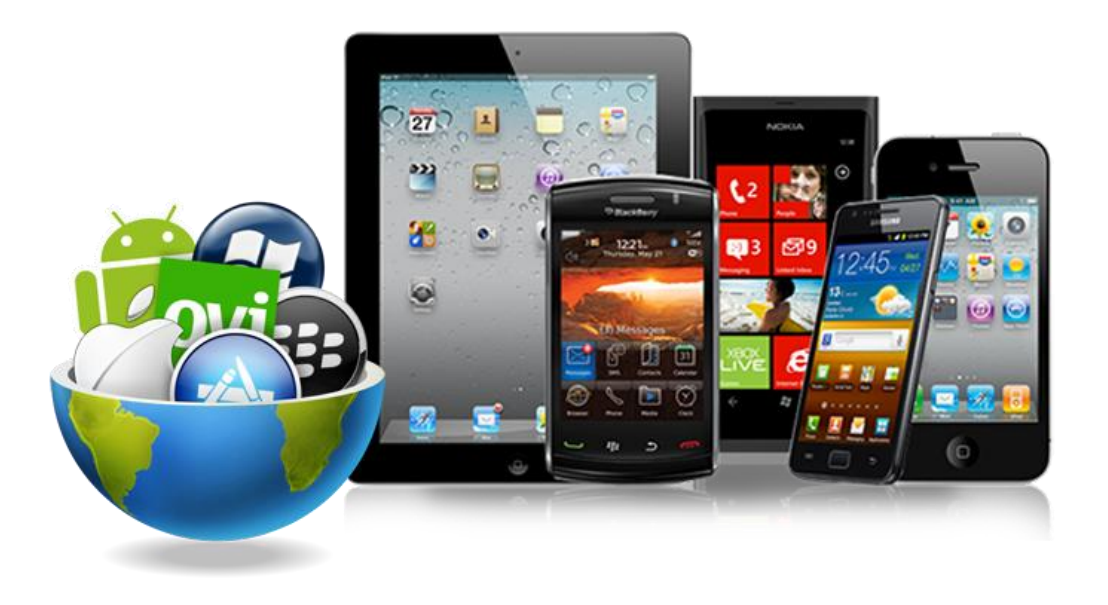

# **Variables**

- **variable**: A piece of the computer's memory that is given a name and type, and can store a value.
- A variable can be declared/initialized in one statement.

```
●
Syntax:
   type name = value;
  \sqrt{a} double myGPA = 3.95;
  \Box int x = (11 % 3) + 12;
```
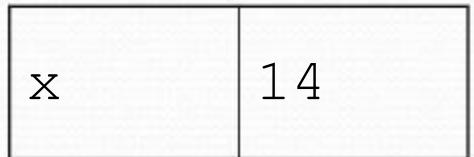

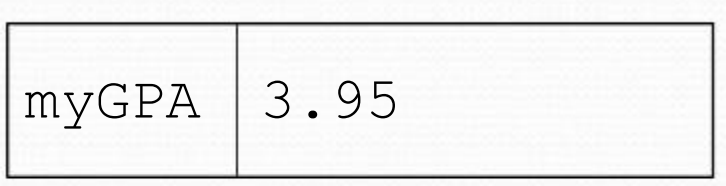

# **Java's primitive types**

**primitive types**: 8 simple types for numbers, text, etc.

Java also has **object types**, which we'll talk about later

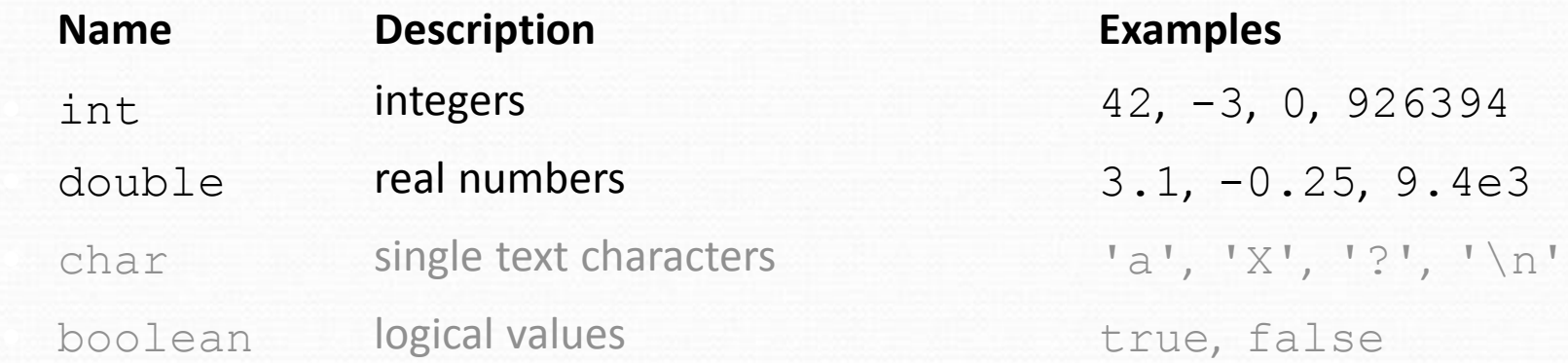

# **Type casting**

- $\bullet$ **type cast**: A conversion from one type to another.
	- $\Box$ To promote an int into a double to get exact division from /
	- $\Box$  To truncate a  $\text{double}$  from a real number to an integer

● Syntax:

(**type**) **expression**

Examples:

double result = **(double)** 19 / 5; int result2 = **(int)** result; int  $x = (int)$  Math.pow(10, 3); **// 3.8 // 3 // 1000**

### **Increment and decrement**

*shortcuts to increase or decrease a variable's value by 1*

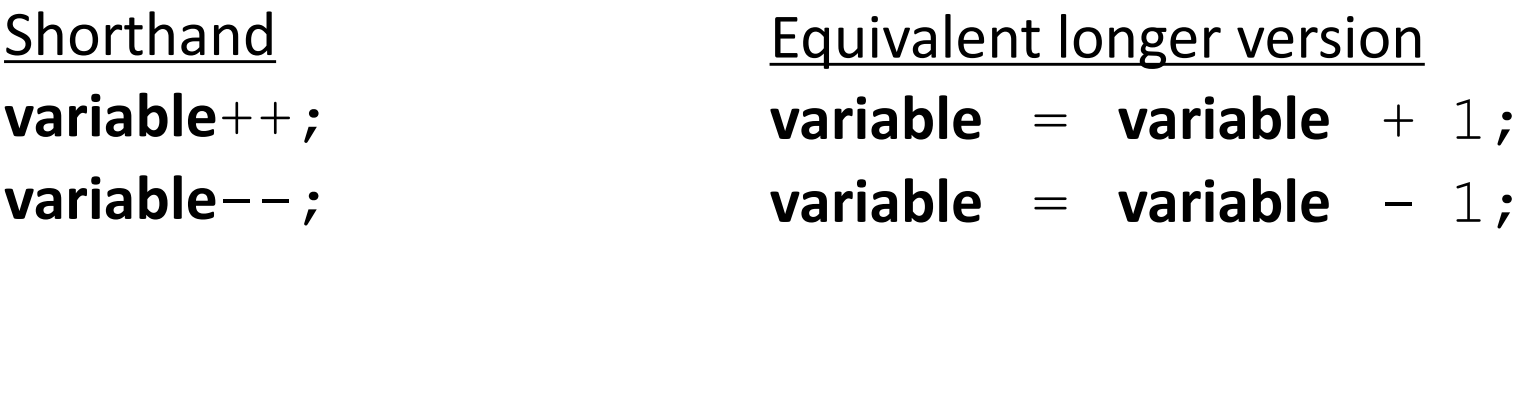

int  $x = 2$ ; **x++;** double  $qpa = 2.5$ ; **gpa--;**  $/ \; x = x + 1;$ **// x now stores 3 // gpa = gpa - 1; // gpa now stores 1.5**

## **Precedence**

- $\bullet$ **precedence**: Order in which operators are evaluated.
	- $\begin{array}{ccc} \hline \end{array}$ Generally operators evaluate left-to-right.

 $1 - 2 - 3$  is  $(1 - 2) - 3$  which is  $-4$ 

 $\Box$  But  $\star$  /  $\%$  have a higher level of precedence than +-

$$
\begin{array}{cccc}\n1 & + & 3 & \star & 4 \\
6 & + & 8 & / & 2 & \star & 3 \\
6 & + & 4 & & \star & 3 \\
6 & + & & 12 & & \end{array}
$$

- $\Box$  Parentheses can force a certain order of evaluation:
	- $(1 + 3) * 4$
- $\Box$  Spacing does not affect order of evaluation  $1+3$  \*  $4-2$

# **String concatenation**

 **string concatenation**: Using + between a string and another value to make a longer string.

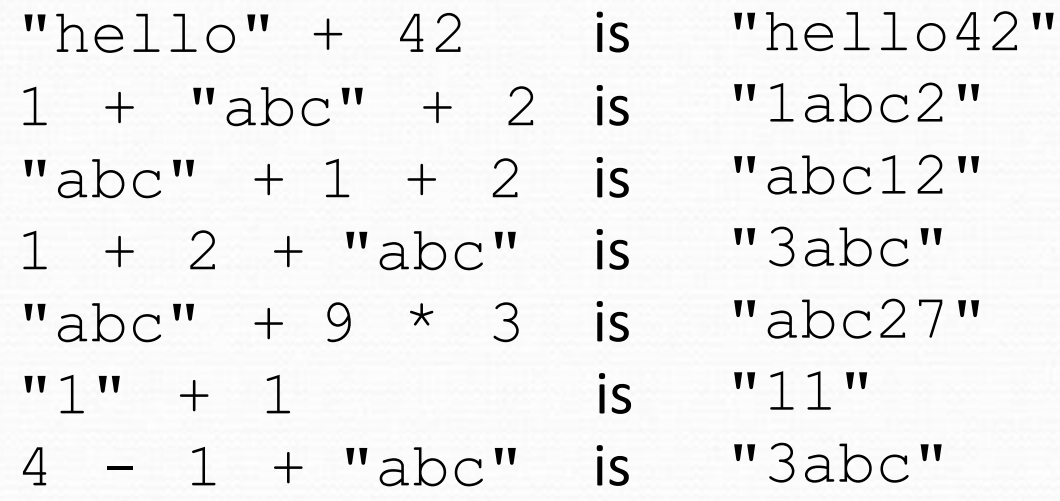

Use + to print a string and an expression's value together.

- System.out.println(**"Grade: " +** (95.1 + 71.9) / 2);
- Output: Grade: 83.5

# **Variable scope**

- $\bullet$ **scope**: The part of a program where a variable exists.
	- From its declaration to the end of the  $\{ \}$  braces
		- A variable declared in a for loop exists only in that loop.
		- $\bullet$ A variable declared in a method exists only in that method.

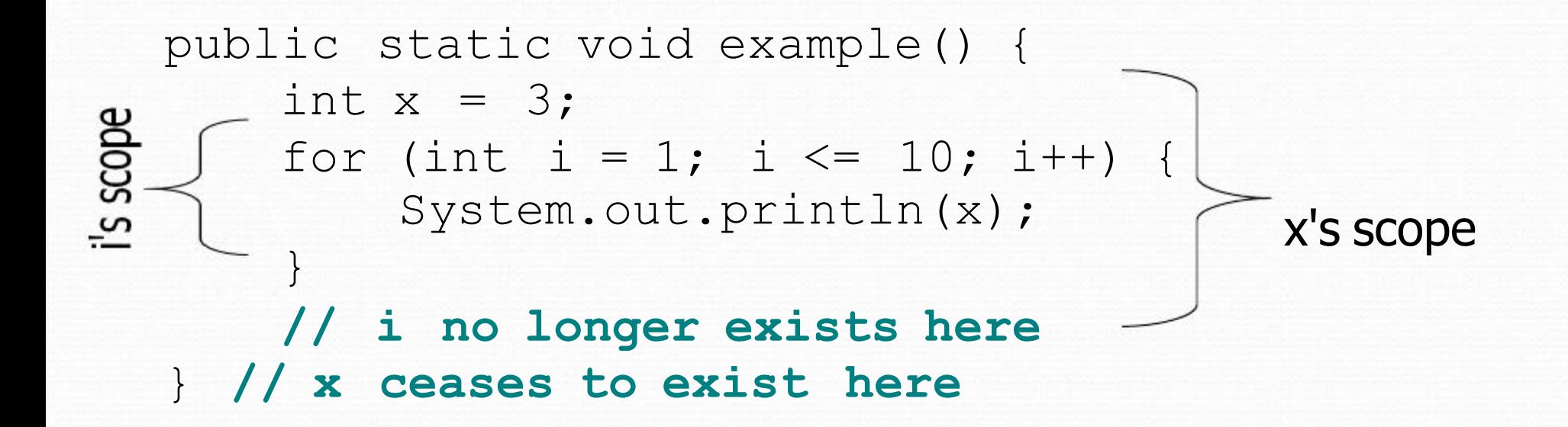

#### **Class constants**

- **class constant**: A value visible to the whole program.
	- $\Box$  value can only be set at declaration
	- $\Box$  value can't be changed while the program is running

● Syntax: public static final **type name** = **value**;

□ name is usually in ALL\_UPPER\_CASE

#### Examples:

public static final int DAYS IN WEEK = 7; public static final double INTEREST\_RATE = 3.5; public static final int SSN = 658234569;

#### **Passing parameters**

● Declaration:

}

}

```
public void name (type name, ..., type name) {
     statement(s);
```

```
●
Call:
 methodName (value, value, ..., value);
```

```
●
Example:
 public static void main(String[] args) {
     sayPassword(42);
// The password is: 42
     sayPassword(12345);
// The password is: 12345
 }
```
public static void sayPassword(**int code**) { System.out.println("The password is: " + **code**);

#### **Return**

- $\bullet$ **return**: To send out a value as the result of a method.
	- $\Box$  The opposite of a parameter:
		- $\bullet$ Parameters send information *in* from the caller to the method.
		- Return values send information *out* from a method to its caller.

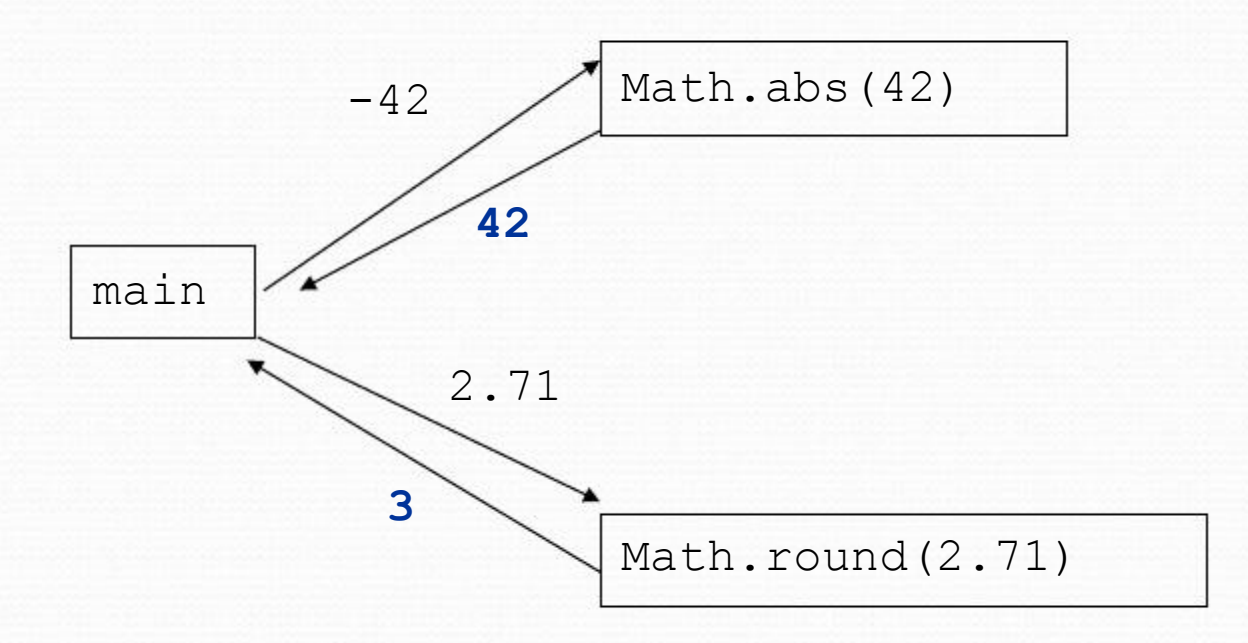

#### **Java's Math class**

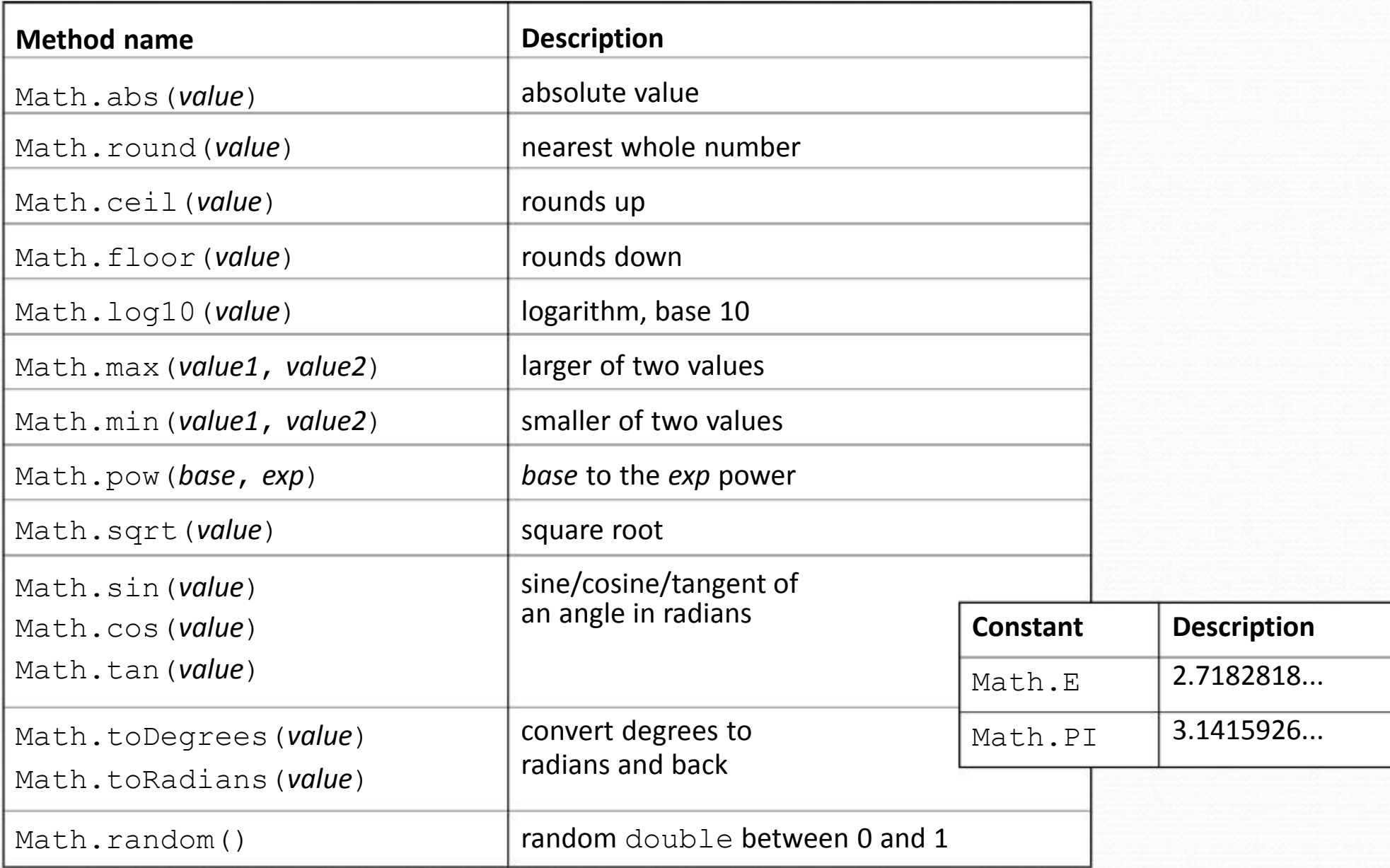

### **Returning a value**

#### public **type name**(**parameters**) { **statements**;

return **expression**;

#### Example:

**...**

```
// Returns the slope of the line between the given points.
public double slope(int x1, int y1, int x2, int y2) {
    double dy = y2 - y1;
    double dx = x^2 - x^1;
    return dy / dx;
```
}

 $\bullet$ 

}

# **Strings**

 **string**: An object storing a sequence of text characters. String **name** = "**text**"; String **name** = **expression**;

Characters of a string are numbered with 0-based *indexes*:

```
String name = "P. \n Diddy";
```
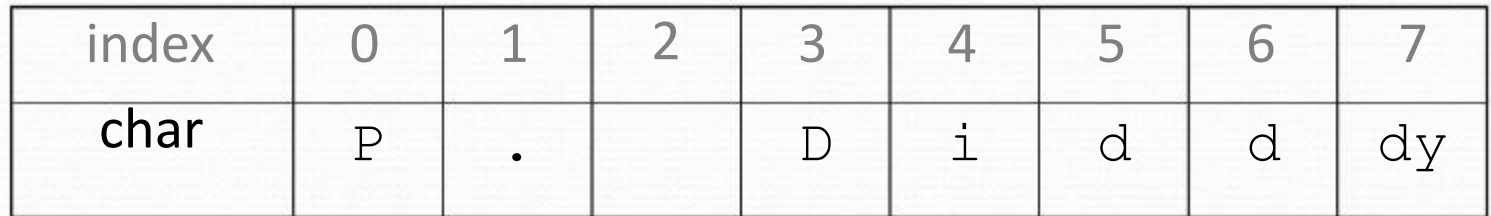

- The first character's index is always 0
- The last character's index is 1 less than the string's length
- $\bullet$  The individual characters are values of type char

# **String methods**

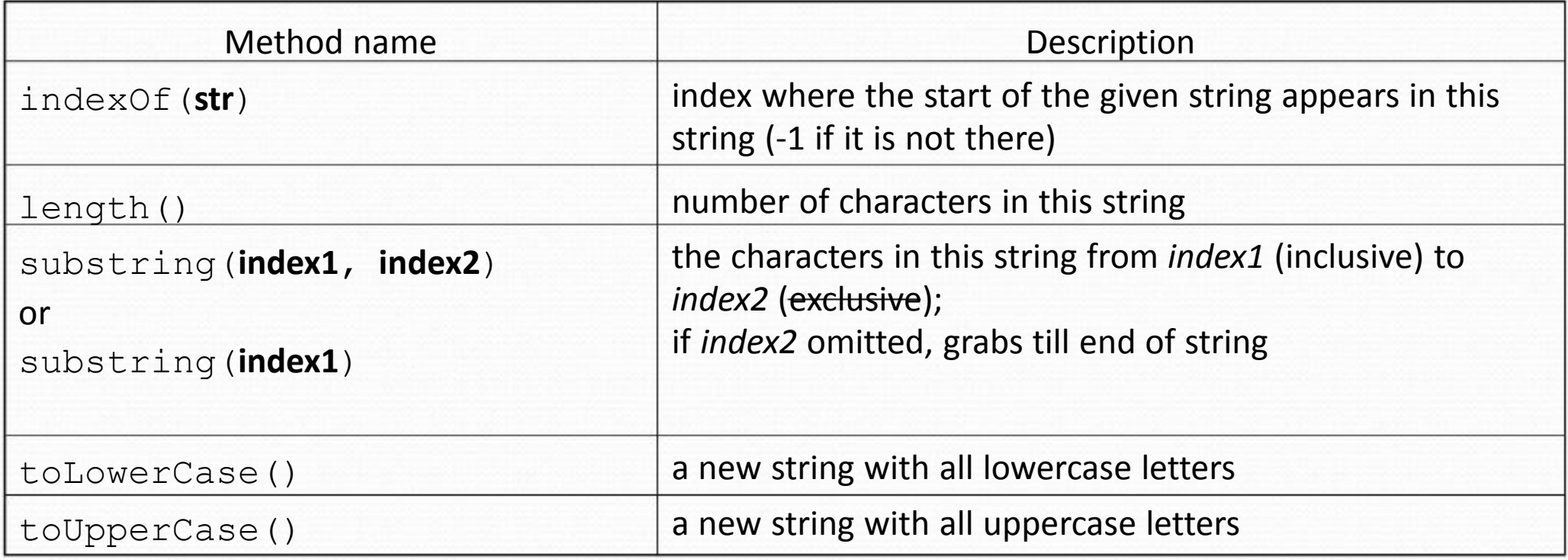

• These methods are called using the dot notation:

String gangsta = "Dr. Dre"; System.out.println(**gangsta.length()**); **// 7**

### **String test methods**

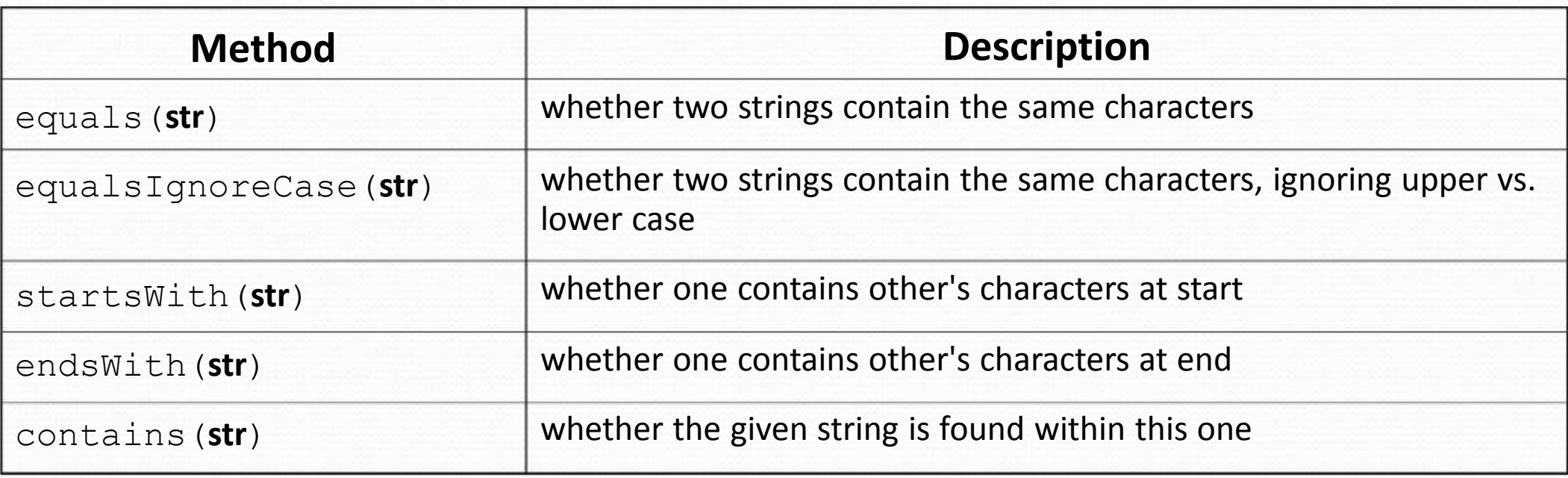

String name = console.next();

```
if (name.startsWith("Dr.")) {
```
System.out.println("Are you single?");

```
} else if (name.equalsIgnoreCase("LUMBERG")) {
```
System.out.println("I need your TPS reports.");

```
\mathfrak{g}
```
# **The equals method**

#### Objects are compared using a method named equals.

```
Scanner console = new Scanner(System.in);
System.out.print("What is your name? ");
String name = console.next();
if (name.equals("Barney")) {
    System.out.println("I love you, you love me,");
    System.out.println("We're a happy family!");
}
```
 $\bullet$ 

 Technically this is a method that returns a value of type boolean, the type used in logical tests.

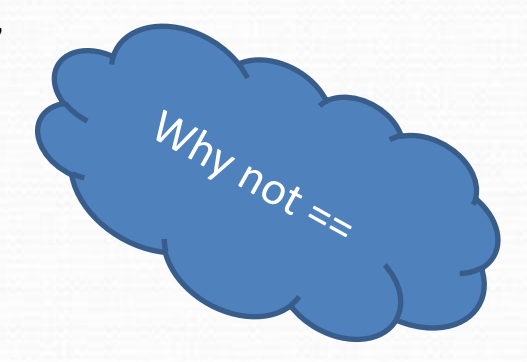

#### **char vs. String**

 "h" is a String 'h' is a char (the two behave differently)

• String is an object; it contains methods

```
String s = "h";s = s.toUpperCase();
// 'H'
int len = s.length();
// 1
char first = s.charAt(0);
// 'H'
```
• char is primitive; you can't call methods on it

char  $c = 'h';$ c = c.toUpperCase(); **// ERROR: "cannot be dereferenced"**

### **if/else**

*Executes one block if a test is true, another if false*

if (**test**) { **statement(s)**; } else { **statement(s)**; }

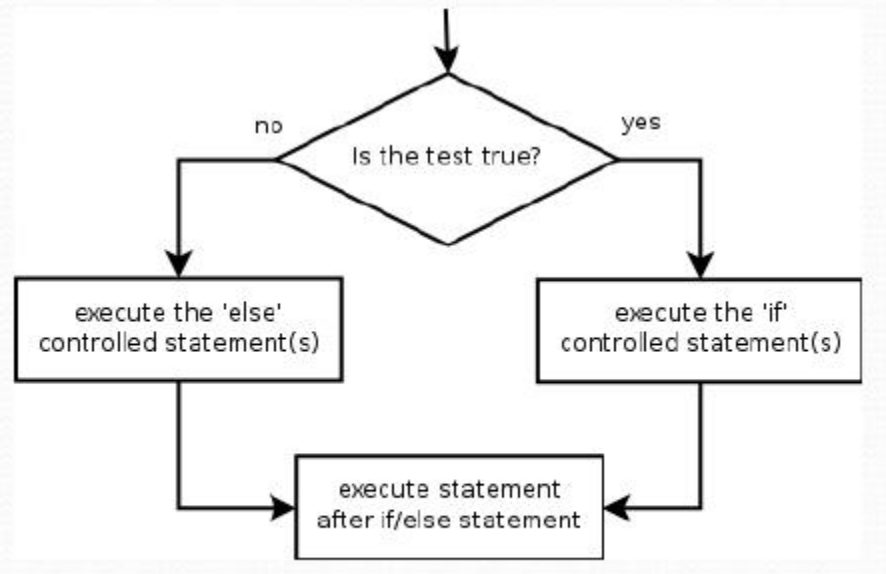

#### $\bullet$ Example:

double gpa = console.nextDouble();

```
if (gpa >= 2.0) {
```
System.out.println("Welcome to Mars University!");

**} else {**

System.out.println("Application denied.");

**}**

# **Relational expressions**

● A **test** in an if is the same as in a for loop.

for (int i = 1;  $i \le 10;$  i++) { ... if (**i <= 10**) { ...

□ These are boolean expressions.

● Tests use *relational operators*:

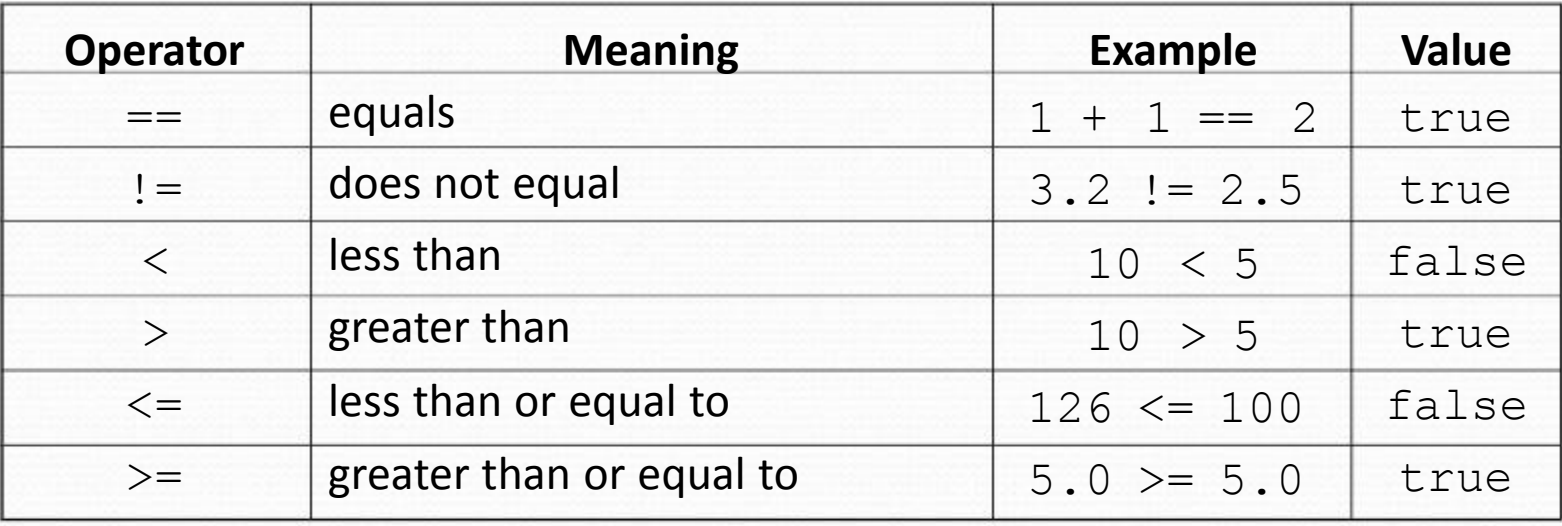

# **Logical operators: &&, ||, !**

 $\bullet$ Conditions can be combined using *logical operators*:

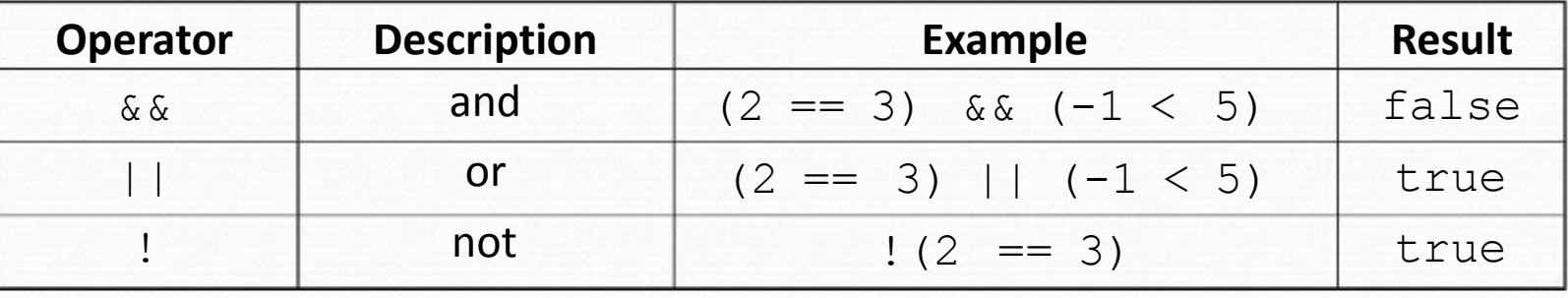

● "Truth tables" for each, used with logical values *p* and *q*:

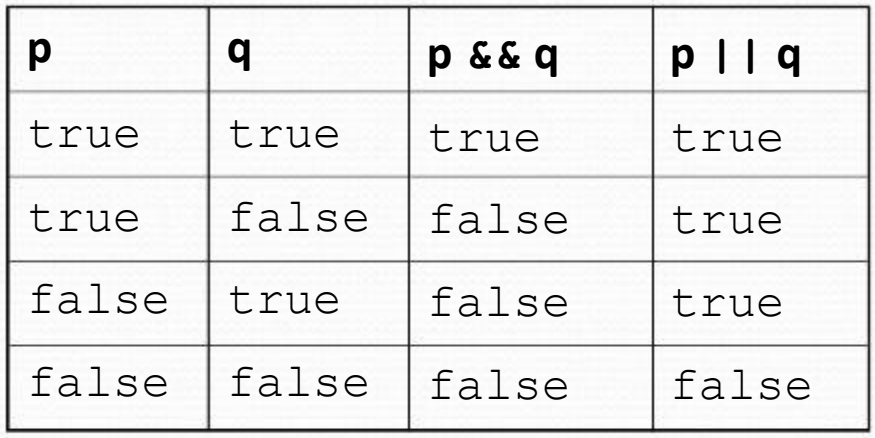

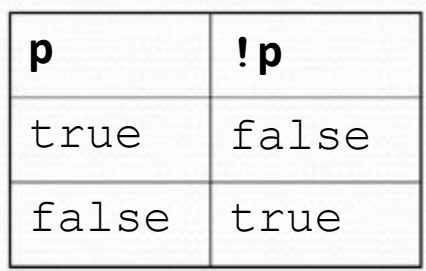

# **if/else Structures**

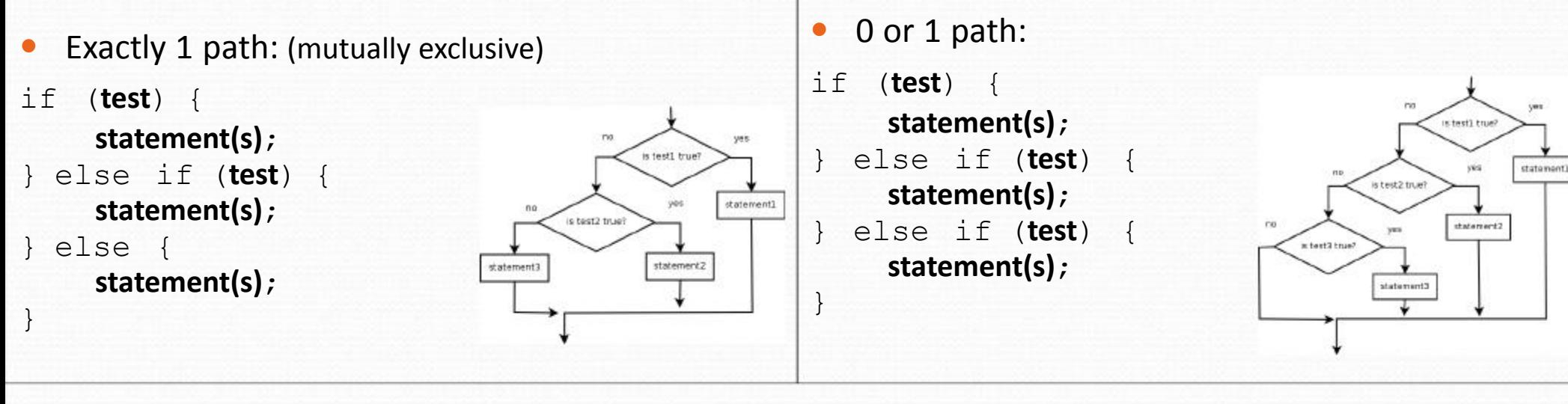

- 0, 1, or many paths: (independent tests, not exclusive)
- if (**test**) { **statement(s)**; } if (**test**) { **statement(s)**; } if (**test**) { **statement(s)**; }

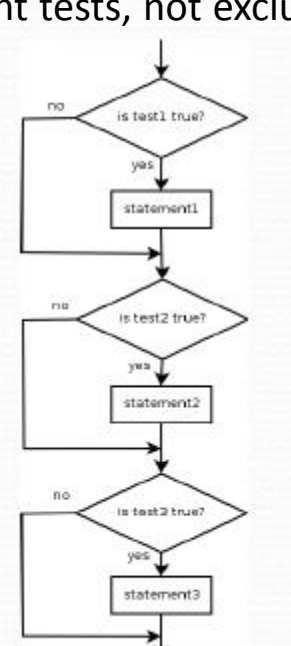

### **while loops**

 $\bullet$ **while loop**: Repeatedly executes its body as long as a logical test is true.

while (**test**) { **statement(s)**;

```
●
Example:
  int num = 1;while (num <= 200) {
      System.out.print(num + " ");
```
num = num  $*$  2;

OUTPUT:

}

**}**

1 2 4 8 16 32 64 128

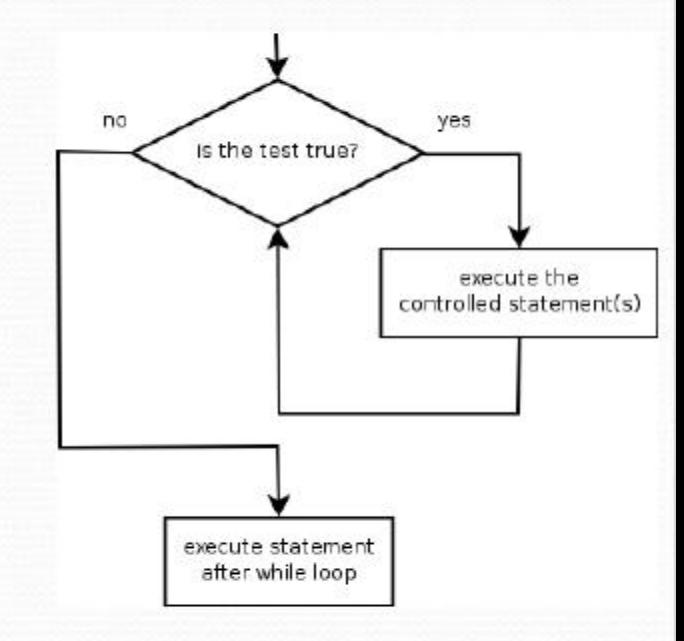

**// initialization // test // update**

# **do/while loops**

 $\bullet$ **do/while loop**: Executes statements repeatedly while <sup>a</sup> condition is true, testing it at the *end* of each repetition.

```
do {
    statement(s);
} while (test);
```

```
 Example:
```

```
// prompt until the user gets the right password
String phrase;
do {
    System.out.print("Password: ");
    phrase = console.next();
} while (!phrase.equals("abracadabra"));
```
# **The Random class**

- $\bullet$ A Random object generates pseudo-random\* numbers.
	- $\Box$  Class Random is found in the java.util package.

```
import java.util.*;
```
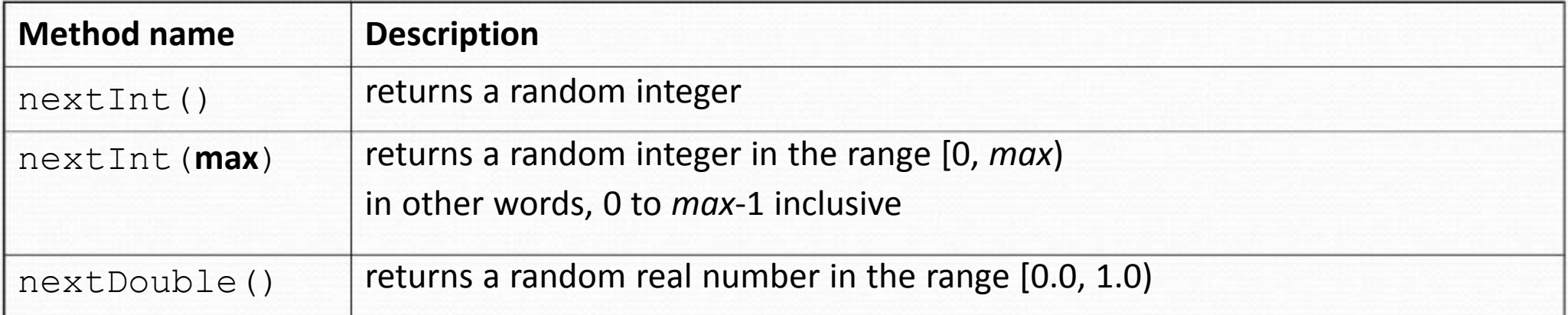

```
 Example:
```

```
Random rand = new Random();
int randomNumber = rand.nextInt(10); // 0-9
```
#### **break**

 $\bullet$ **break** statement: Immediately exits a loop.

- $\Box$ Can be used to write a loop whose test is in the middle.
- $\Box$ Such loops are often called *"forever" loops* because their header's boolean test is often changed to a trivial  $true.$

```
while (true) {
     statement(s);
     if (test) {
          break;
     }
     statement(s);
}
```
Some programmers consider break to be bad style.

### **Arrays**

- $\bullet$ **array**: object that stores many values of the same type.  $\Box$ **element**: One value in an array.
	- $\Box$ **index**: A 0-based integer to access an element from an array.

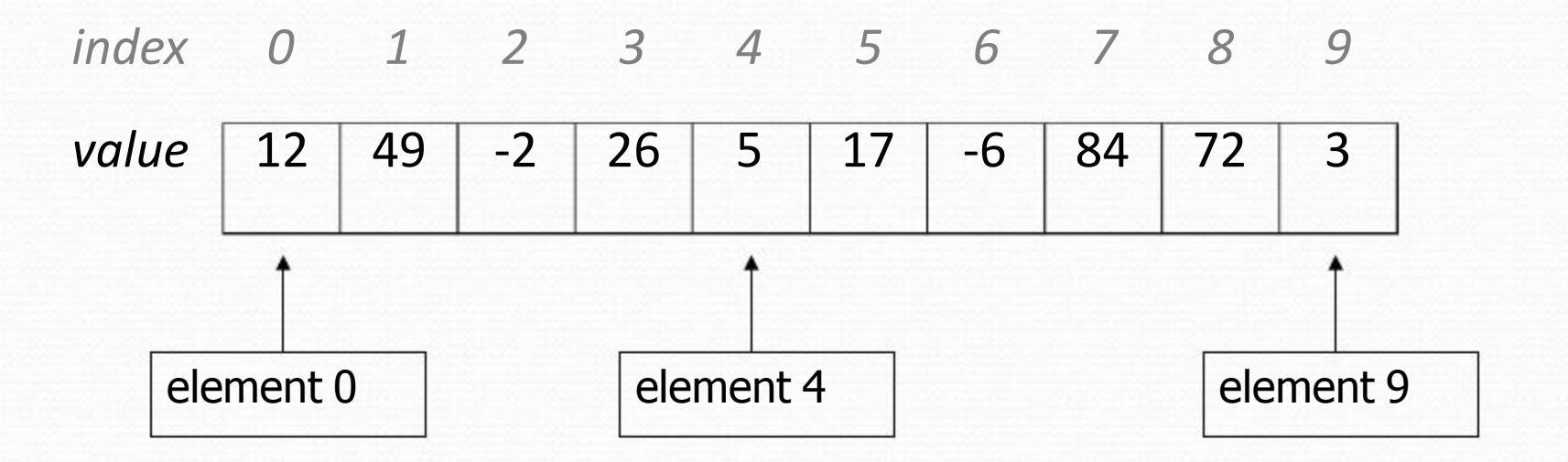

### **Array declaration**

**type**[] **name** = new **type**[**length**];

Example:

 $int[]$  numbers = new  $int[10]$ ;

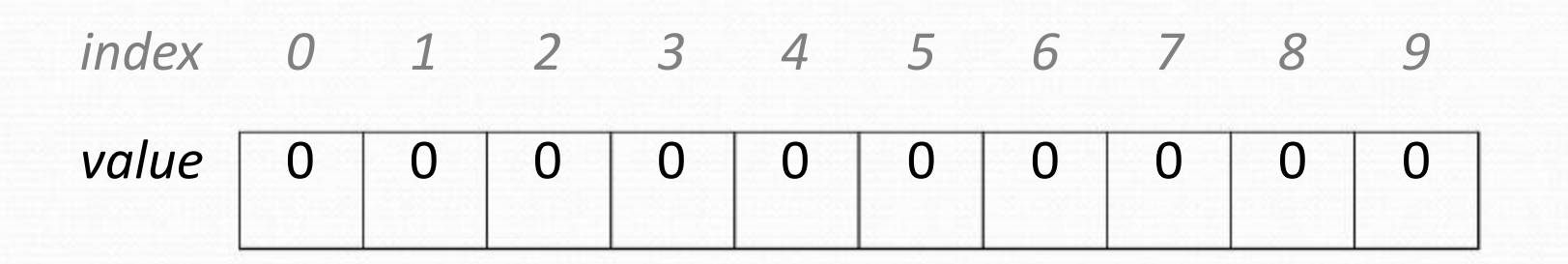

#### **Accessing elements**

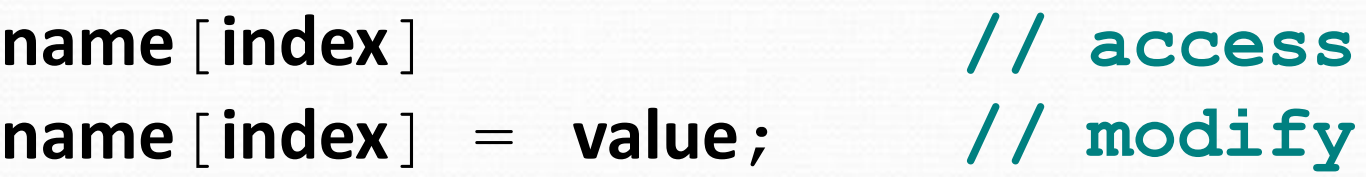

Example:

```
numbers[0] = 27;
numbers[3] = -6;
System.out.println(numbers[0]);
if (numbers[3] < 0) {
    System.out.println("Element 3 is negative.");
}
    index
0
1
2
3
4
5
6
7
8
9
   value
             0
                0
                       0
                          0
                              0
                                 0
                                     0
                                        0
         27
                   -6
```
# **Out-of-bounds**

- $\bullet$ Legal indexes: between **0** and the **array's length - 1**.
	- Reading or writing any index outside this range will throw an ArrayIndexOutOfBoundsException.

#### **Example:**

 $int[]$  data = new int $[10]$ ; System.out.println(data[0]); System.out.println(data[9]); **System.out.println(data[-1]); System.out.println(data[10]); // okay // okay // exception // exception** *index value 0 1 2 3* 0 0 0 0 *4 5 6* 0 0 0 *7 8* 0 0 *9*  $\Omega$ 

# **The length field**

An array's length field stores its number of elements. **name**.length

 $\bullet$ 

for (int i = 0; i < **numbers.length**; i++) { System.out.print(numbers[i] + " "); } **// output: ?**

. It does not use parentheses like a String's . length().

# **Quick array initialization**

**type**  $[$   $]$  **name** = {**value**, **value**, ... **value** } ;

Example:

int[] numbers =  $\{12, 49, -2, 26, 5, 17, -6\};$ 

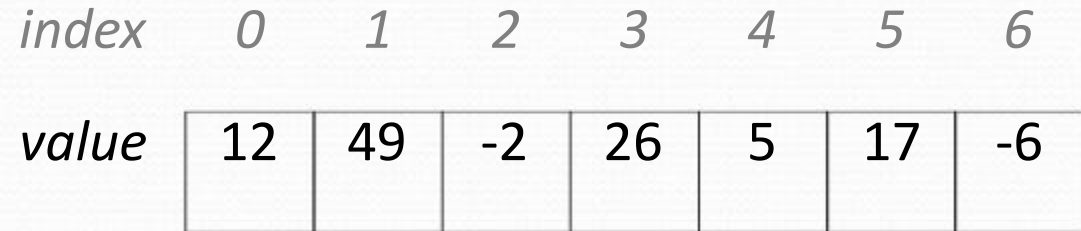

- Useful when you know what the array's elements will be.
- The compiler figures out the size by counting the values.

# **The Arrays class**

 $\bullet$ Class Arrays in package java.util has useful static methods for manipulating arrays:

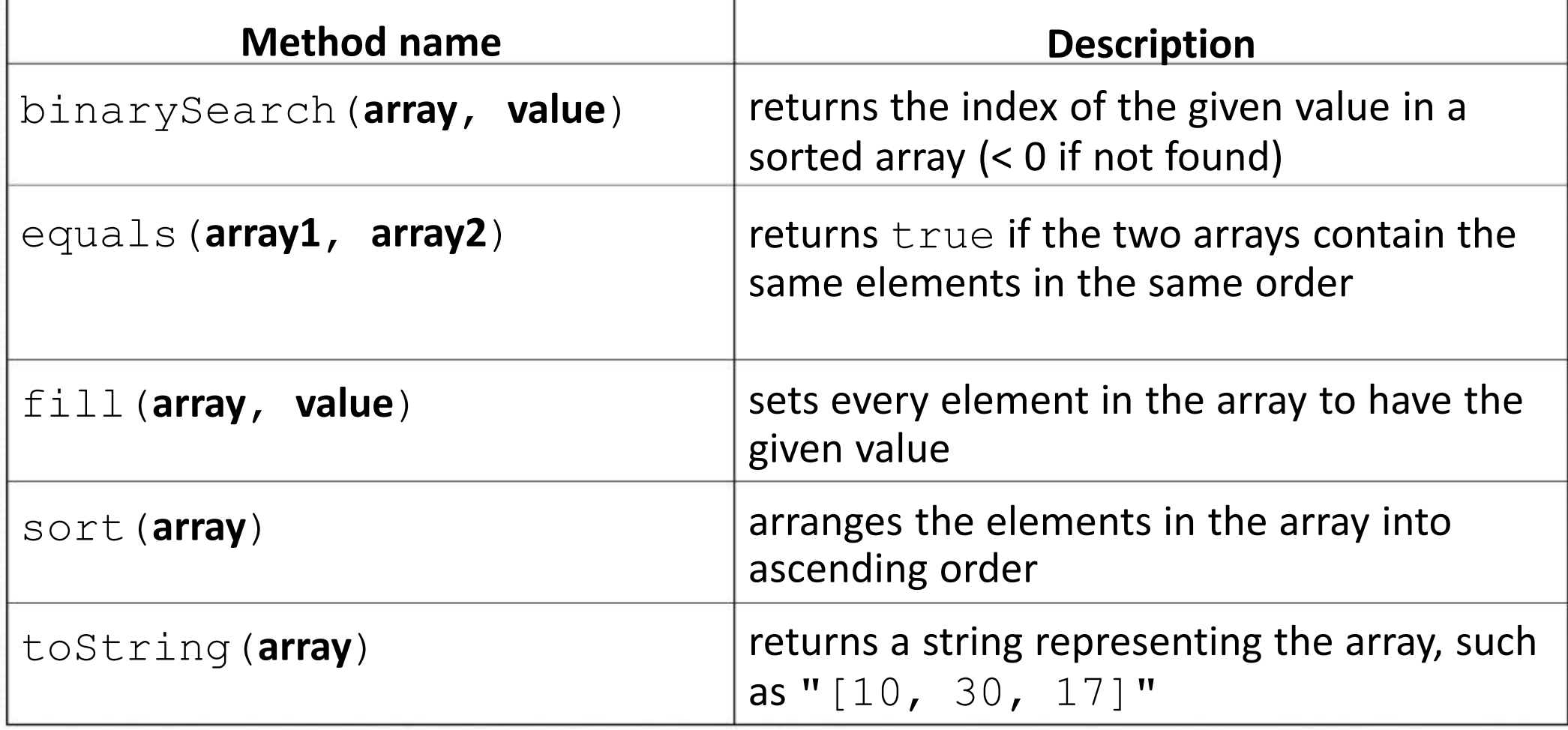

#### **Arrays as parameters**

● Declaration:

public **type methodName**(**type**[] **name**) {

Example:

...

public double average(**int[] numbers**) {

Call:

}

**methodName**(**arrayName**);

Example:

```
int[] scores = \{13, 17, 12, 15, 11\};
double avg = average(scores);
```
#### **Arrays as return**

#### • Declaring:

public **type**[] **methodName**(**parameters**) {

#### Example:

```
public int[] countDigits(int n) {
    int[] counts = new int[10];
    ...
    return counts;
}
```
#### • Calling:

**type**[] **name** = **methodName**(**parameters**);

#### Example:

```
public static void main(String[] args) {
    int[] tally = countDigits(229231007);
    System.out.println(Arrays.toString(tally));
}
```
# **Value semantics (primitives)**

- **value semantics**: Behavior where values are copied when assigned to each other or passed as parameters.
	- $\Box$  When one primitive variable is assigned to another, its value is copied.
	- $\Box$  Modifying the value of one variable does not affect others.

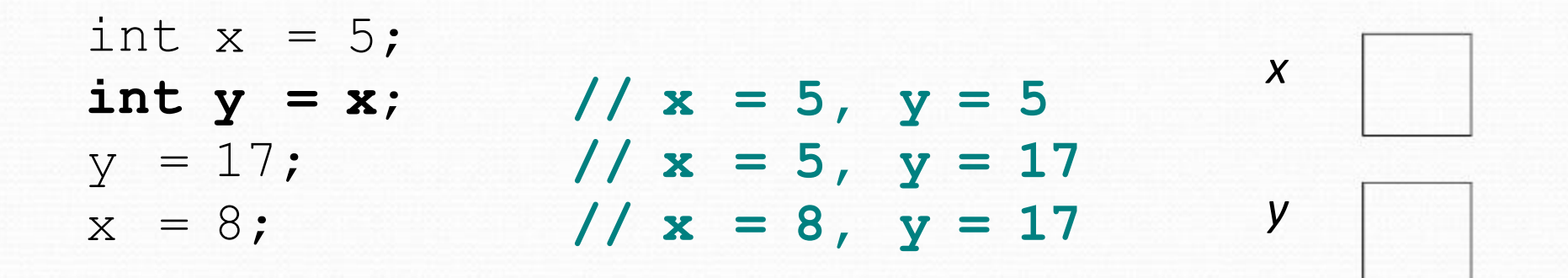
#### **Reference semantics (objects)**

- **reference semantics**: Behavior where variables actually store the address of an object in memory.
	- When one reference variable is assigned to another, the object is *not* copied; both variables refer to the *same object*.
	- Modifying the value of one variable *will* affect others.

int[] a1 =  $\{4, 5, 2, 12, 14, 14, 9\}$ ; **int[] a2 = a1**; **// refer to same array as a1 a2[0] = 7;** System.out.println(**a1[0]**); **// 7**

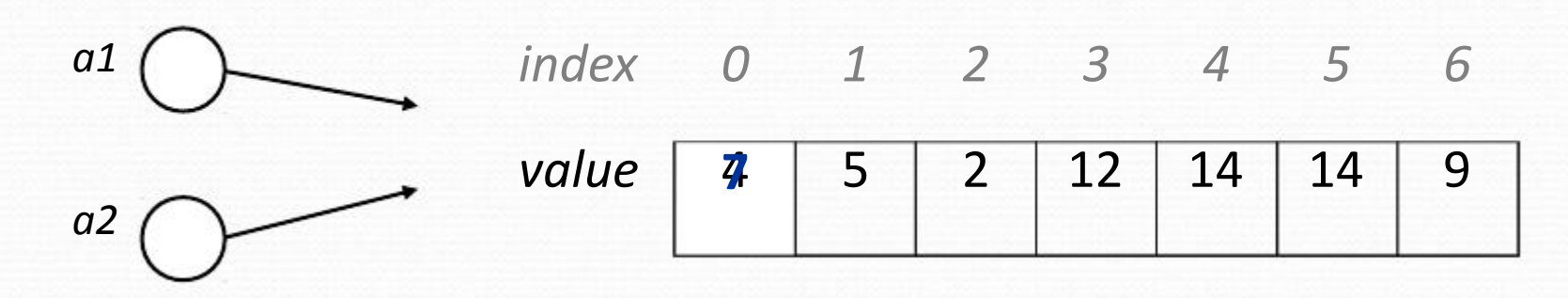

# **Null**

● **null :** A reference that does not refer to any object.

 $\Box$  $\Box$ Fields of an object that refer to objects are initialized to  $null.$ The elements of an array of objects are initialized to  $null.$ String[] words = new String[5];  $Point[] points = new Point[3];$ 

*4*

*3 index 0 1 2*

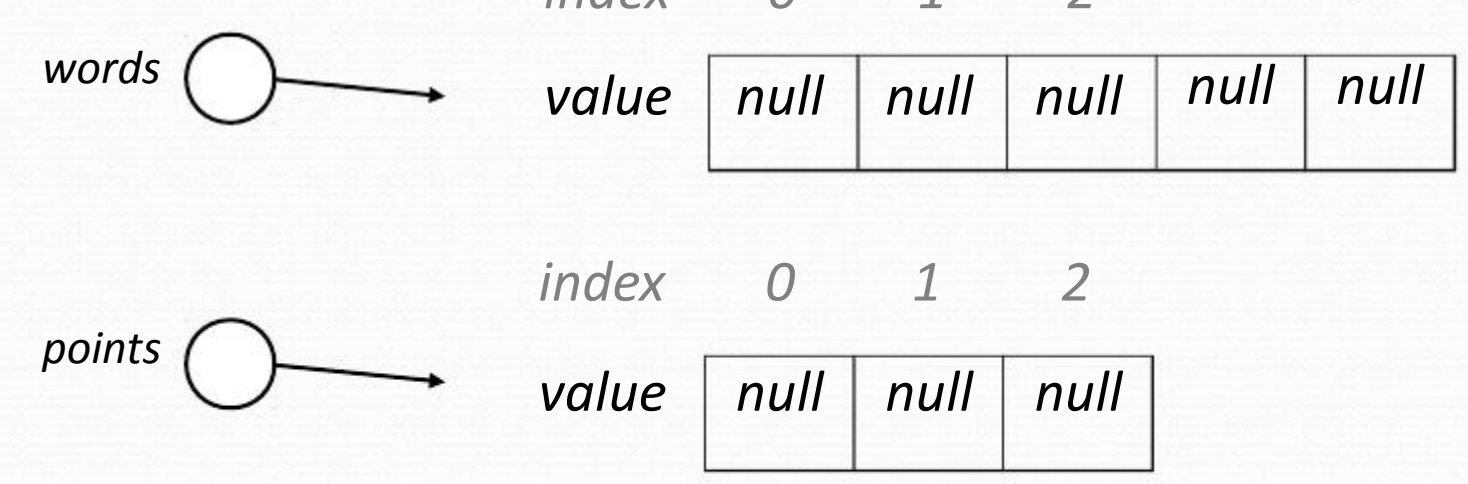

# **Null pointer exception**

- **dereference**: To access data or methods of an object with the dot notation, such as s. length().
	- $\Box$  It is illegal to dereference null (causes an exception).
	- $\Box$  null is not any object, so it has no methods or data.

```
String[] words = new String[5];
System.out.println("word is: " + words[0]);
words[0] = words[0].toUpperCase();
```
#### Output:

```
word is: null
Exception in thread "main"
java.lang.NullPointerException
        at Example.main(Example.java:8)
```
#### **Classes and objects**

**class**: A program entity that represents either:

- 1. A program / module, or
- **2. A template for a new type of objects.**

• The Point class is a template for creating Point objects.

**object**: An entity that combines state and behavior.

 **object-oriented programming (OOP)**: Programs that perform their behavior as interactions between objects.

## **Fields**

- $\bullet$ **field**: A variable inside an object that is part of its state.  $\Box$ Each object has *its own copy* of each field.
	- $\Box$ **encapsulation**: Declaring fields private to hide their data.

• Declaration syntax:

private **type name**;

Example:

```
// each object now has
private String name;
    // a name and gpa field
private double gpa;
public class Student {
}
```
#### **Instance methods**

 $\bullet$ **instance method**: One that exists inside each object of a class and defines behavior of that object.

public **type name**(**parameters**) { **statements**;

Example:

}

```
public void shout() {
    System.out.println("HELLO THERE!");
}
```
#### **A Point class**

```
public class Point {
  private int x;
  private int y;
```
}

**// Changes the location of this Point object.** public void draw(Graphics g) { g.fillOval(**x**, **y**, 3, 3); g.drawString("(" + **x** + ", " + **y** + ")", **x**, **y**); }

 $\Box$ Each Point object contains data fields named  $x$  and  $y$ .

 $\Box$ Each Point object contains a method named  $d$ raw that draws that point at its current  $x/y$  position.

# **The implicit parameter**

#### $\bullet$ **implicit parameter**:

The object on which an instance method is called.

- During the call  $p1$ . draw(q); the object referred to by  $p1$  is the implicit parameter.
- $\Box$ During the call  $p2$ . draw(q); the object referred to by  $p2$  is the implicit parameter.
- $\Box$ The instance method can refer to that object's fields.
	- We say that it executes in the *context* of a particular object.
	- $\bullet$  draw can refer to the x and y of the object it was called on.

# **Kinds of methods**

- $\bullet$ Instance methods take advantage of an object's state. Some methods allow clients to access/modify its state.
- accessor: A method that lets clients examine object state.
	- $\Box$ Example: A distanceFromOrigin method that tells how far a Point is away from  $(0, 0)$ .
	- $\Box$ Accessors often have a non-void return type.
- **mutator**: A method that modifies an object's state.
	- Example: A translate method that shifts the position of a Point by a given amount.

#### **Constructors**

**constructor**: Initializes the state of new objects.

```
public type(parameters) {
    statements;
```
 $\bullet$ 

}

```
Example:
\Boxpublic Point(int initialX, int initialY) {
     x = initialX;
     y = initialy;
}
```
- $\Box$ runs when the client uses the new keyword
- $\Box$ does not specify a return type; implicitly returns a new object
- If a class has no constructor, Java gives it a *default constructor* with no parameters that sets all fields to 0.

#### **toString method**

 $\bullet$ tells Java how to convert an object into a String public String toString() { **code that returns a suitable String**; }

Example:

```
public String toString() {
    return "(" + x + ", " + y + ")";
}
```
- called when an object is printed/concatenated to a String: Point  $p1 = new Point(7, 2)$ ; System.out.println("p1: " + **p1**);
- $\bullet$ Every class has a toString, even if it isn't in your code. Default is class's name and a hex number: Point@9e8c34

#### **this keyword**

- $\bullet$ **this** : A reference to the implicit parameter.
	- *implicit parameter:* object on which a method is called
- Syntax for using this:

 $\Box$  To refer to a field: this.**field**

 $\Box$  To call a method: this.**method**(**parameters**);

 $\Box$  To call a constructor from another constructor: this(**parameters**);

#### **Static methods**

- $\bullet$ **static method**: Part of a class, not part of an object.
	- $\Box$ shared by all objects of that class
	- $\Box$ good for code related to a class but not to each object's state
	- $\Box$ does not understand the *implicit parameter*, this; therefore, cannot access an object's fields directly
	- $\Box$  if  $\text{public}$ , can be called from inside or outside the class
- Declaration syntax:

}

public static **type name**(**parameters**) { **statements**;

#### **Inheritance**

- $\bullet$ **inheritance**: A way to form new classes based on existing classes, taking on their attributes/behavior.
	- $\Box$ a way to group related classes
	- $\Box$ a way to share code between two or more classes

- One class can *extend* another, absorbing its data/behavior.
	- $\Box$ **superclass**: The parent class that is being extended.
	- $\Box$ **subclass**: The child class that extends the superclass and inherits its behavior.
		- Subclass gets a copy of every field and method from superclass

#### **Inheritance syntax**

public class **name** extends **superclass** {

Example:

}

public class Secretary **extends Employee** { ...

# **Overriding methods**

- $\bullet$ **override**: To write a new version of a method in a subclass that replaces the superclass's version.
	- No special syntax required to override a superclass method. Just write a new version of it in the subclass.

public class Secretary extends Employee { **// overrides getVacationForm in Employee public String getVacationForm() { return "pink"; }**

...

}

#### **super keyword**

Subclasses can call overridden methods with super

super.**method**(**parameters**)

#### Example:

}

 $\bullet$ 

```
public class LegalSecretary extends Secretary {
    public double getSalary() {
        double baseSalary = super.getSalary();
        return baseSalary + 5000.0;
    }
    ...
```
# **Polymorphism**

- $\bullet$ **polymorphism**: Ability for the same code to be used with different types of objects and behave differently with each.
	- Example: System.out.println can print any type of object.
		- Each one displays in its own way on the console.
- $\bullet$ A variable of type *T* can hold an object of any subclass of *T*. **Employee ed** = new LegalSecretary();
	- You can call any methods from Employee on ed.
	- You can *not* call any methods specific to LegalSecretary.
- When a method is called, it behaves as a LegalSecretary.

System.out.println(**ed.getSalary()**); System.out.println(**ed.getVacationForm()**); **// 55000.0 // pink**

#### **Throwing exceptions**

throw new **ExceptionType**(); throw new **ExceptionType**("**message**");

 $\bullet$ Generates an exception that will crash the program, unless it has code to handle ("catch") the exception.

#### $\bullet$ Common exception types:

- ArithmeticException, ArrayIndexOutOfBoundsException, FileNotFoundException, IllegalArgumentException, IllegalStateException, IOException, NoSuchElementException, NullPointerException, RuntimeException, UnsupportedOperationException
- Why would anyone ever *want* a program to crash?

## **Collections and lists**

- **collection**: an object that stores data ("**elements**") import java.util.\*; // to use Java's collections
- **list**: a collection of elements with 0-based **indexes** 
	- $\overline{\phantom{a}}$ elements can be added to the front, back, or elsewhere
	- $\Box$ a list has a **size** (number of elements that have been added)
	- $\Box$ in Java, a list can be represented as an **ArrayList** object

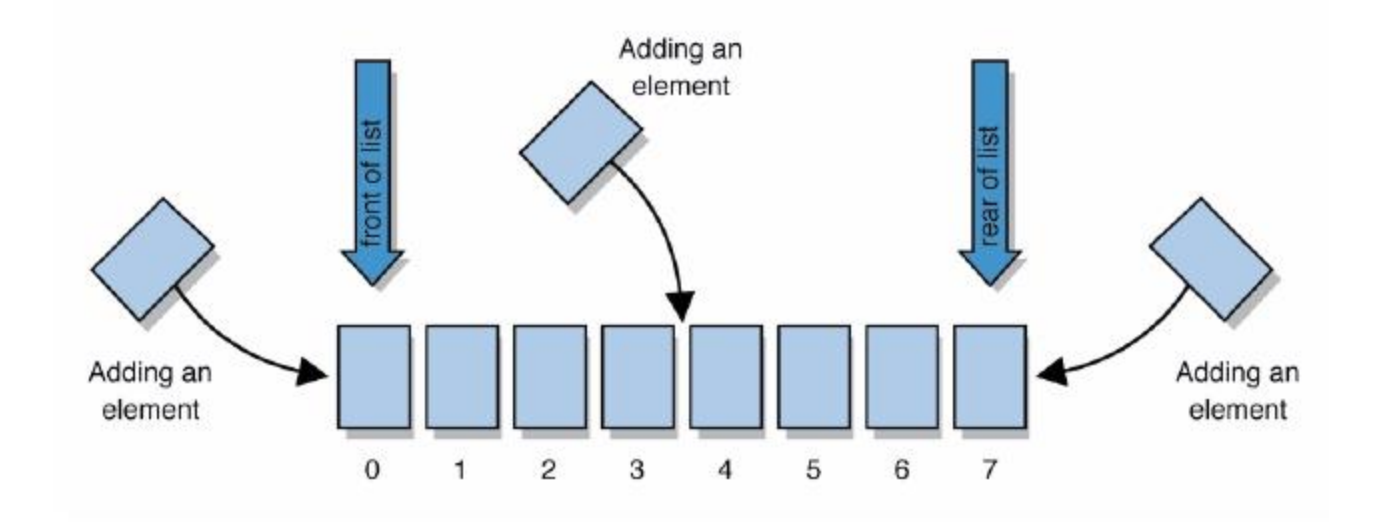

# **Idea of a list**

- $\bullet$ An ArrayList is like an array that resizes to fit its contents.
- $\bullet$ When a list is created, it is initially empty. []
- $\bullet$ You can add items to the list. (By default, adds at end of list) [hello, ABC, goodbye, okay]
	- $\Box$ The list object keeps track of the element values that have been added to it, their order, indexes, and its total size.
	- You can add, remove, get, set, ... any index at any time.

# **Type parameters (generics)**

ArrayList<**Type**> **name** = new ArrayList<**Type**>();

- $\bullet$  When constructing an  $ArrayList$ , you must specify the type of its elements in  $\langle \rangle$ 
	- This is called a *type parameter* ; ArrayList is a *generic* class.
	- Allows the ArrayList class to store lists of different types.

```
ArrayList<String> names = new ArrayList<String>();
names.add("Marty Stepp");
names.add("Stuart Reges");
```
### **ArrayList methods**

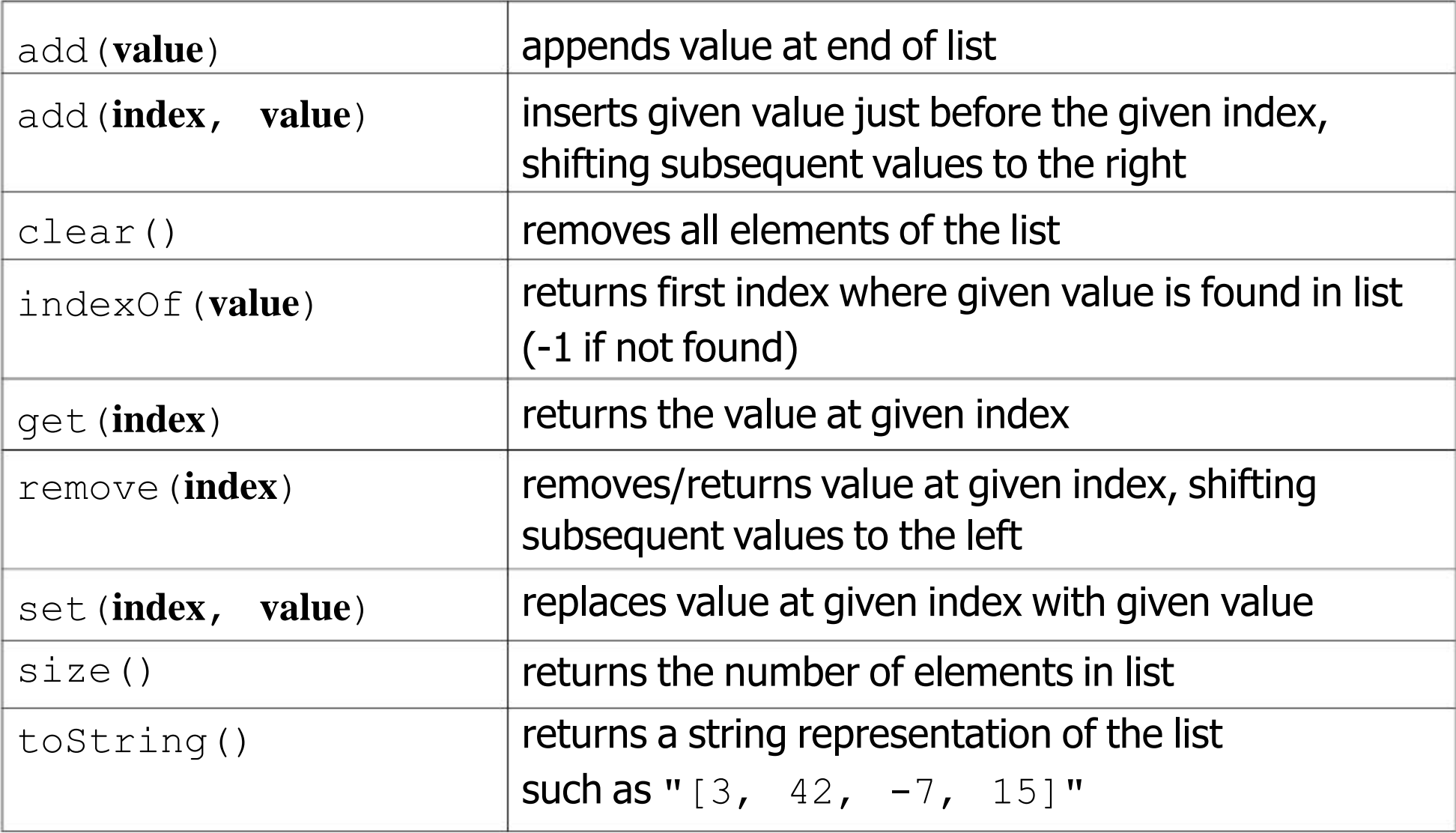

#### **ArrayList vs. array**

```
String[] names = new String[5];
names[0] = "Jessica";String s = names[0];
for (int i = 0; i < names.length; i++) {
   if (names[i].startsWith("B")) { ... }
}
                                         // construct
                                         // store
                                         // retrieve
                                         // iterate
```

```
ArrayList<String> list = new ArrayList<String>();
list.add("Jessica");
String s = list.get(0);
                                    // store
                                    // retrieve
for (int i = 0; i < list.size(); i^{++}) {
   if (list.get(i).startsWith("B")) { ... }
} // iterate
```
#### **ArrayList as param/return**

public void **name**(ArrayList<**Type**> **name**) { // param public ArrayList<**Type**> **name**(**params**) // return

 $\bullet$ Example:

```
// Returns count of plural words in the given list.
public int countPlural(ArrayList<String> list) {
    int count = 0:
    for (int i = 0; i < list.size(); i++) {
        String str = list.get(i);
        if (str.endsWith("s")) {
            count++;
        }
    }
    return count;
}
```
# **The "for each" loop**

for (**type name** : **collection**) { **statements**; }

 $\bullet$ Provides a clean syntax for looping over the elements of a List, array, or other collection

ArrayList<Double> grades = new ArrayList<Double>(); ...

```
for (double grade : grades) {
    System.out.println("Student's grade: " + grade);
}
```
# **Maps**

 $\bullet$ **map**: Holds a set of unique *keys* and a collection of *values*, where each key is associated with one value.

a.k.a. "dictionary", "associative array", "hash"

- basic map operations:
	- $\Box$ **put**(*key*, *value* ): Adds a mapping from a key to a value.
	- $\Box$ **get**(*key* ): Retrieves the value mapped to the key.
	- $\Box$ **remove**(*key* ): Removes the given key and its mapped value.

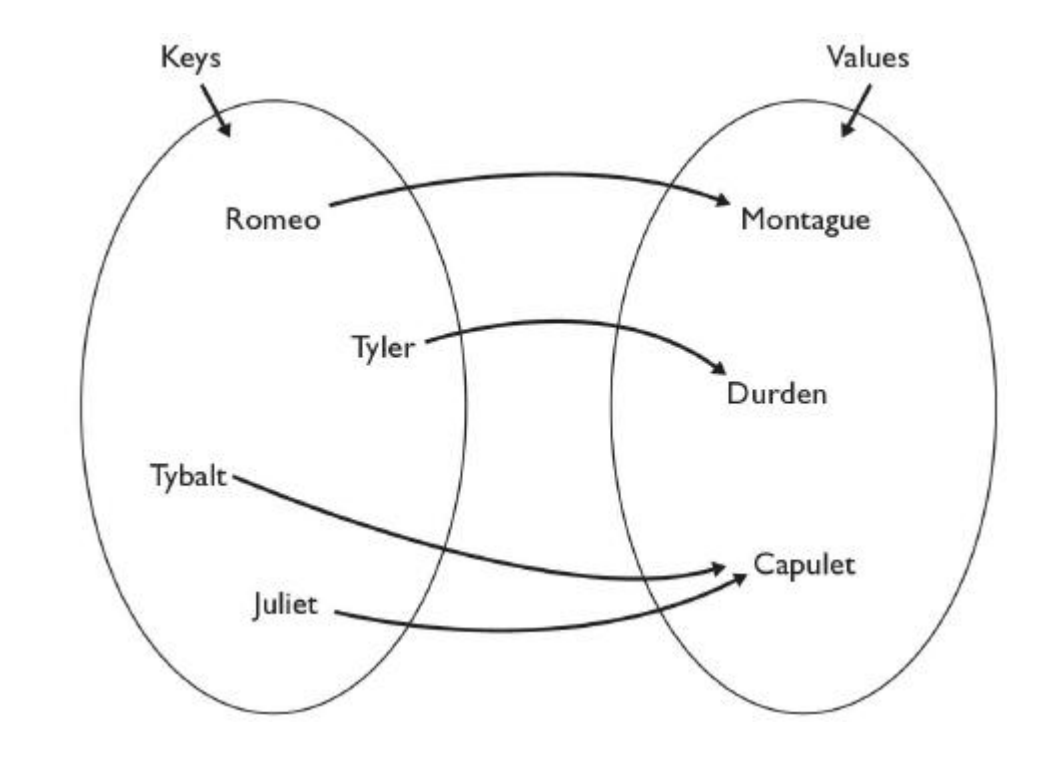

myMap.get("Juliet") returns "Capulet"

# **Map implementation**

- in Java, maps are represented by Map type in java.util
- Map is implemented by the  $H$ ashMap and  $T$ reeMap classes
	- HashMap: implemented using an array called a "hash table"; extremely fast: **O(1)** ; keys are stored in unpredictable order
	- TreeMap: implemented as a linked "binary tree" structure; very fast: **O(log N)** ; keys are stored in sorted order
	- $-$  LinkedHashMap:  $O(1)$ ; keys are stored in order of insertion
- A map requires 2 type params: one for keys, one for values.

**// maps from String keys to Integer values** Map**<String, Integer>** votes = new HashMap**<String, Integer>**();

## **Map methods**

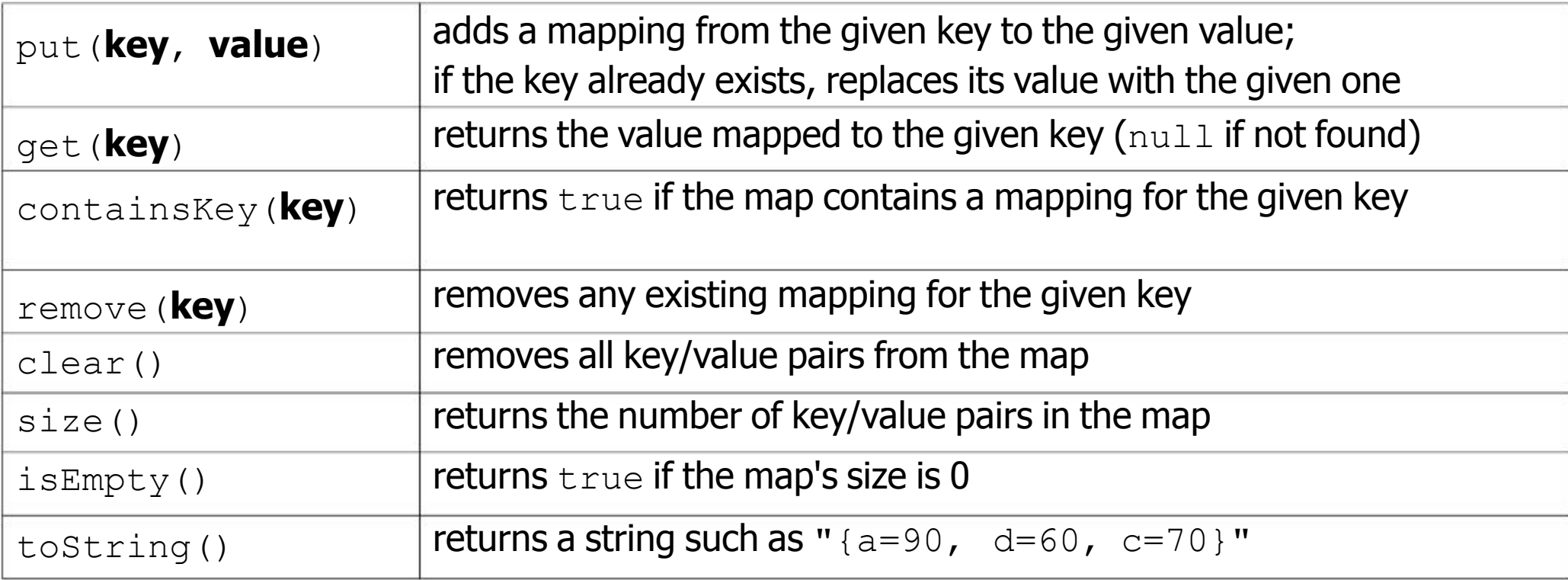

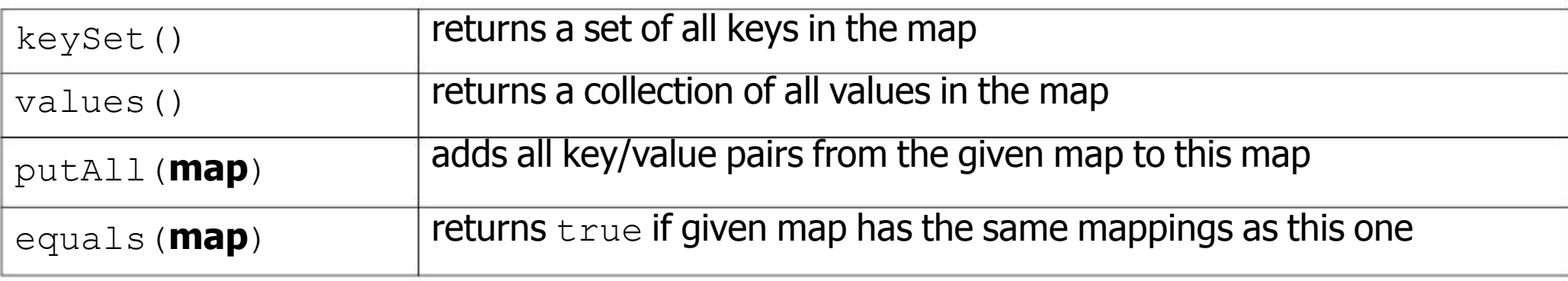

# **Using maps**

- $\bullet$ A map allows you to get from one half of a pair to the other.
	- Remembers one piece of information about every index (key).

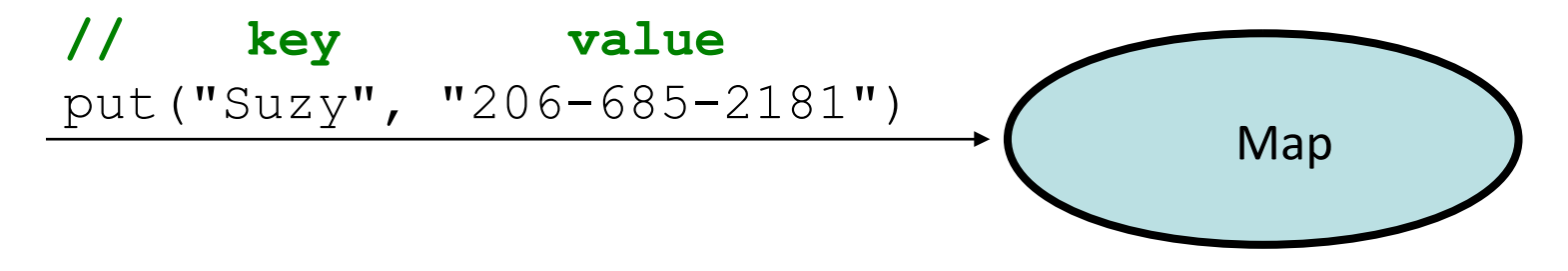

 Later, we can supply only the key and get back the related value: Allows us to ask: *What is Suzy's phone number?*

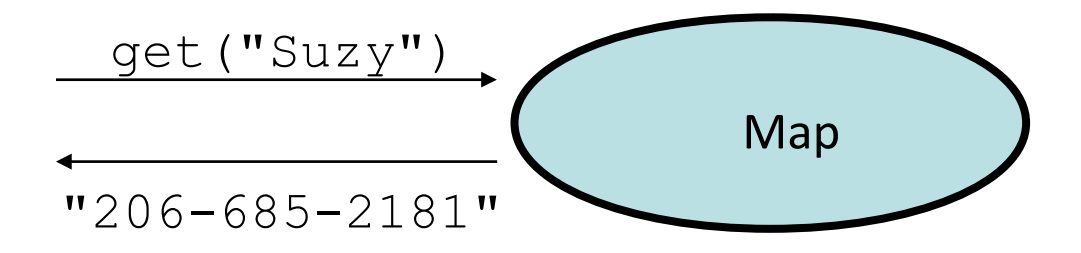

#### **keySet and values**

• keySet method returns a Set of all keys in the map

 can loop over the keys in a foreach loop

 can get each key's associated value by calling get on the map

```
Map<String, Integer> ages = new TreeMap<String, Integer>();
ages.put("Marty", 19);
ages.put("Geneva", 2); // ages.keySet() returns Set<String>
ages.put("Vicki", 57);
for (String name : ages.keySet()) { // Geneva -> 2
   int age = ages.get(name); // Marty -> 19
   System.out.println(name + " -> " + age); // Vicki -> 57
}
```
• values method returns a collection of all values in the map

- $\Box$ can loop over the values in a foreach loop
- $\Box$ no easy way to get from a value to its associated key(s)

## **The compareTo method**

- The standard way for a Java class to define a comparison function for its objects is to define a compareTo method.
	- Example: in the String class, there is a method: public int compareTo(String other)
- A call of **A**.compareTo(**B**) will return: a value < 0 if **A** comes "before" **B** in the ordering, a value > 0 if **A** comes "after" **B** in the ordering, or 0 if **A** and **B** are considered "equal" in the ordering.

#### **Using compareTo**

• compareTo can be used as a test in an if statement.

```
String a = "alice";String b = "bob";
if (a.compareTo(b) < 0) { // true
    ...
}
```
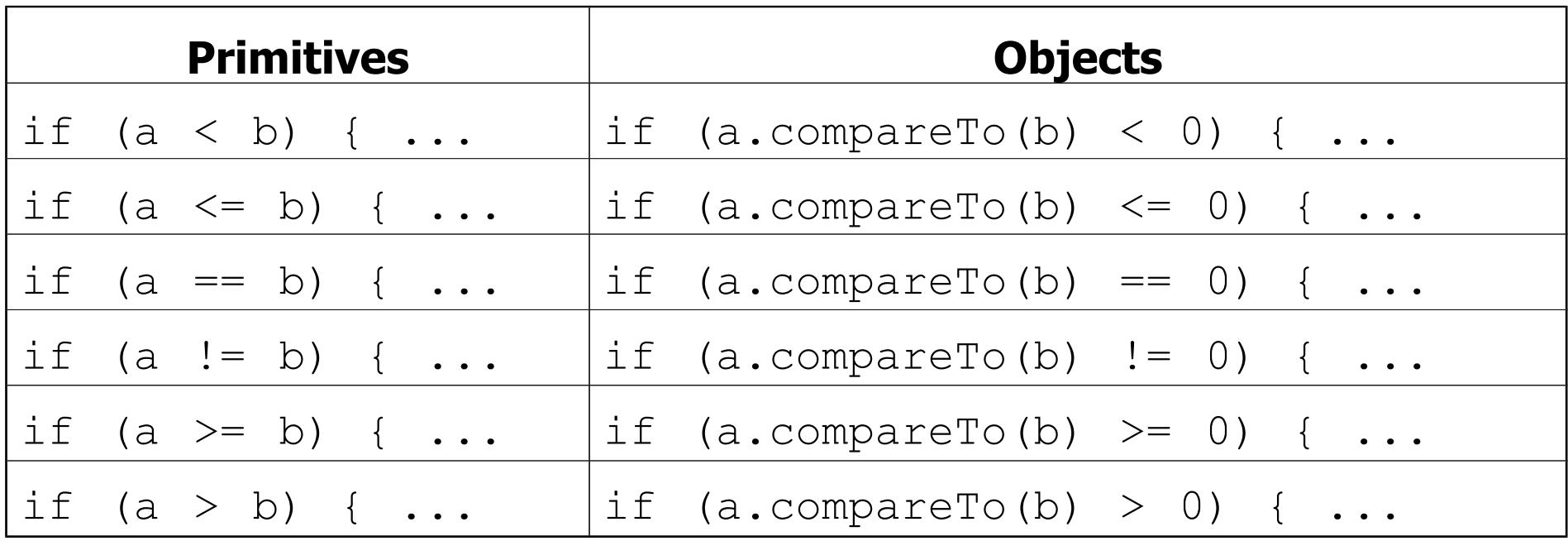

#### **compareTo and collections**

● You can use an array or list of strings with Java's included binary search method because it calls compareTo internally.

String[]  $a = \{ "al", "bob", "cari", "dan", "mike" \}$ ; int index = **Arrays.binarySearch**(a, "dan"); **// 3**

 $\bullet$  Java's TreeSet/Map use compareTo internally for ordering. Set<String> set = **new TreeSet<String>()**; for (String s : a) { set.add(s); } System.out.println(s); **// [al, bob, cari, dan, mike]**

# **Ordering our own types**

- We cannot binary search or make a TreeSet/Map of arbitrary types, because Java doesn't know how to order the elements.
	- The program compiles but crashes when we run it.

```
Set<HtmlTag> tags = new TreeSet<HtmlTag>();
tags.add(new HtmlTag("body", true));
tags.add(new HtmlTag("b", false));
...
```
**Exception in thread "main" java.lang.ClassCastException at java.util.TreeSet.add(TreeSet.java:238)**

#### **Comparable**

public interface Comparable<**E**> { public int compareTo(**E** other); }

- $\bullet$ A class can implement the Comparable interface to define a natural ordering function for its objects.
- $\bullet$  A call to your compareTo method should return: a value  $< 0$  if this object comes "before" the other object, a value  $> 0$  if this object comes "after" the other object, or0 if this object is considered "equal" to the other.

• If you want multiple orderings, use a Comparator instead (see Ch. 13.1)
#### **Comparable example**

```
public class Point implements Comparable<Point> {
    private int x;
    private int y;
    ...
    // sort by x and break ties by y
    public int compareTo(Point other) {
        if (x < other.x) {
            return -1;
        } else if (x > other.x) {
            return 1;
        } else if (y < other.y) {
            return -1; // same x, smaller y
        } else if (y > other.y) {
            return 1; // same x, larger y
        } else {
            return 0; // same x and same y
        }
    }
```
#### **Collections class**

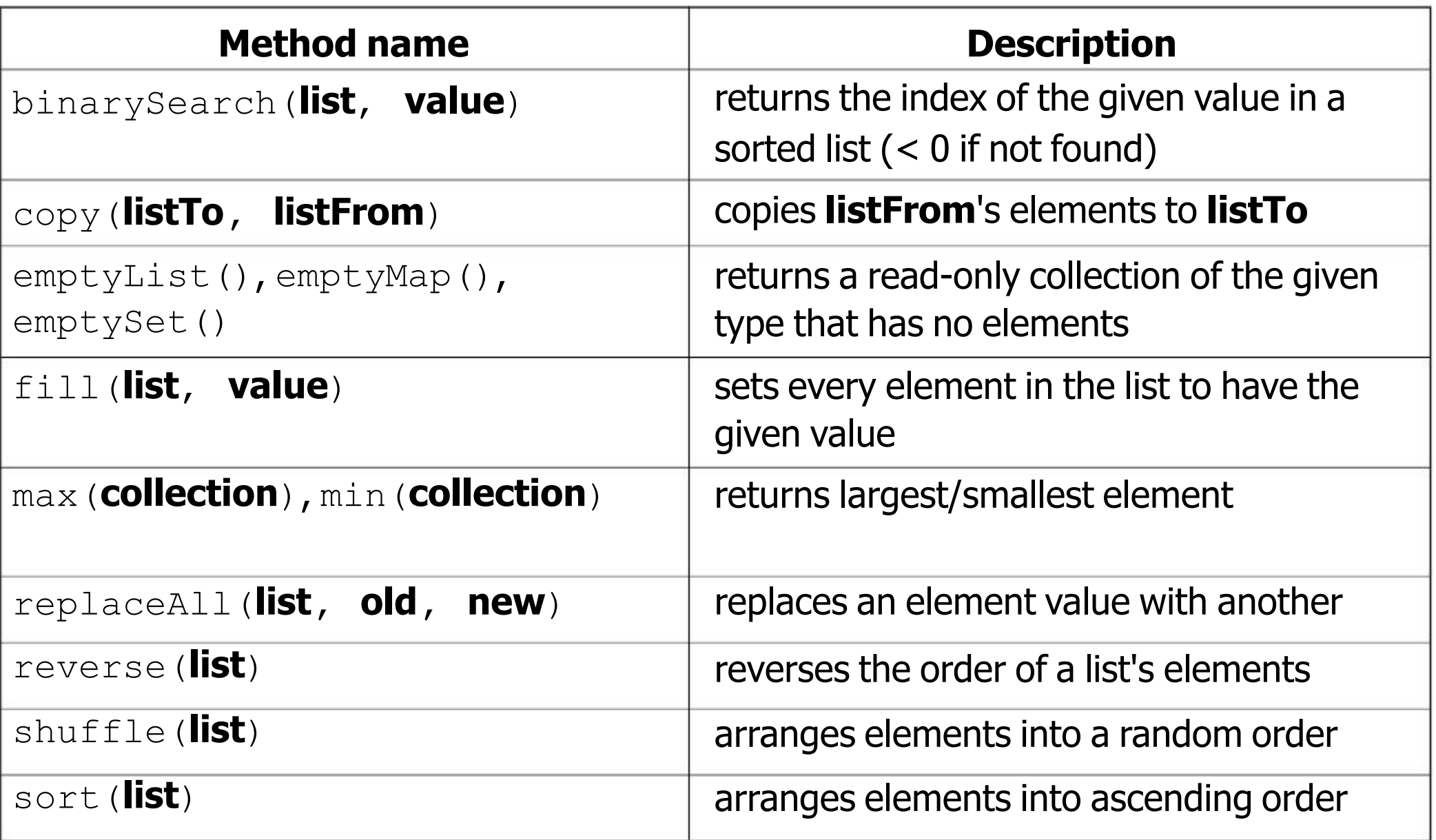

## **Sorting methods in Java**

The Arrays and Collections classes in java.util have a static method sort that sorts the elements of an array/list

```
String[] words = \{ "foo", "bar", "baz", "ball" } \}Arrays.sort(words);
System.out.println(Arrays.toString(words));
// [ball, bar, baz, foo]
```
 $\bullet$ 

```
List<String> words2 = new ArrayList<String>();
for (String word : words) {
    words2.add(word);
}
Collections.sort(words2);
System.out.println(words2);
// [ball, bar, baz, foo]
```
#### **Recall: Inheritance**

- **inheritance**: Forming new classes based on existing ones.
	- **superclass**: Parent class being extended.
	- **subclass**: Child class that inherits behavior from superclass.
		- gets a copy of every field and method from superclass
- $\bullet$ **override**: To replace a superclass's method by writing a new version of that method in a subclass.

```
public class Lawyer extends Employee {
    // overrides getSalary in Employee; a raise!
    public double getSalary() {
        return 55000.00;
    }
}
```
### **The super keyword**

```
super.method(parameters)
super(parameters);
```
 $-$  Subclasses can call overridden methods/constructors with  $super$ 

```
public class Lawyer extends Employee {
   private boolean passedBarExam;
   public Lawyer(int vacationDays, boolean bar) {
        super(vacationDays * 2);
        this.passedBarExam = bar;
    }
    public double getSalary() {
        double baseSalary = super.getSalary();
        return baseSalary + 5000.00; // $5K raise
    }
    ...
}
```
## **The class Object**

- The class Object forms the root of the overall inheritance tree of all Java classes. Every class is implicitly a subclass of Object
- $\bullet$ The Object class defines several methods that become part of every class you write. For example:
	- public String toString()

Returns a text representation of the object, usually so that it can be printed.

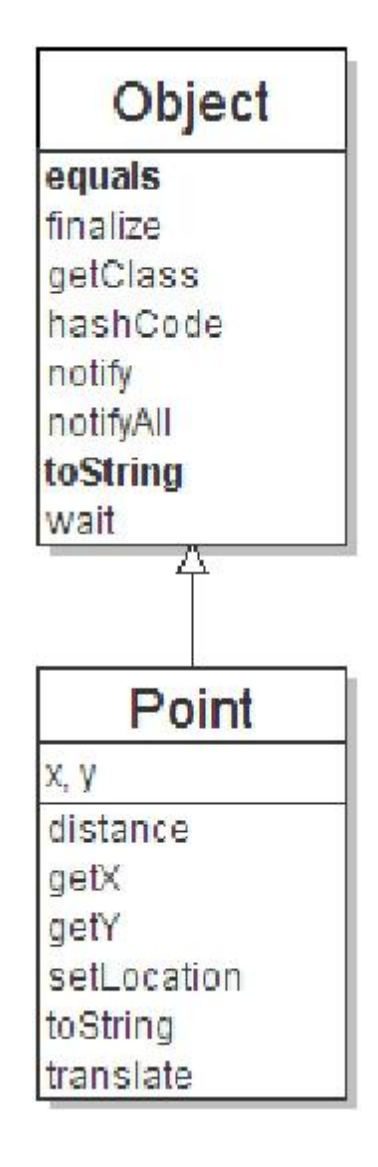

## **Object methods**

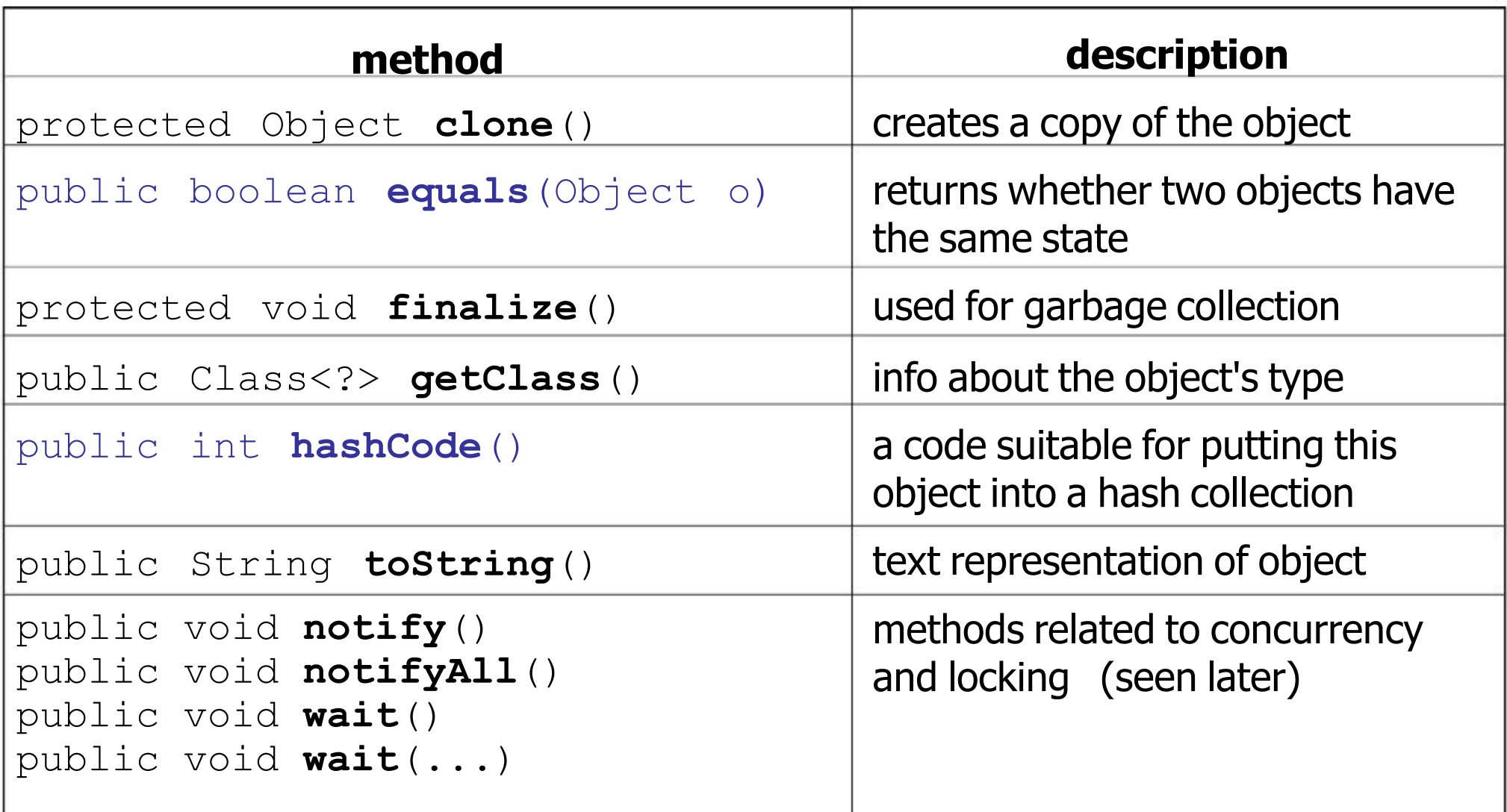

 $\Box$  What does this list of methods tell you about Java's design?

## **Using the Object class**

• You can store any object in a variable of type Object.

```
Object o1 = new Point (5, -3);
Object o2 = "hello there";
```
- You can write methods that accept an Object parameter. public void checkNotNull(**Object o**) { if (o  $!=$  null) { throw new IllegalArgumentException(); }
- You can make arrays or collections of Objects.

```
Object[] a = new Object[5];
a[0] = "hello";a[1] = new Random();
List<Object> list = new ArrayList<Object>();
```
# **Recall: comparing objects**

- $\bullet$ The  $==$  operator does not work well with objects.
	- It compares references, not objects' state.
	- It produces  $true$  only when you compare an object to itself.

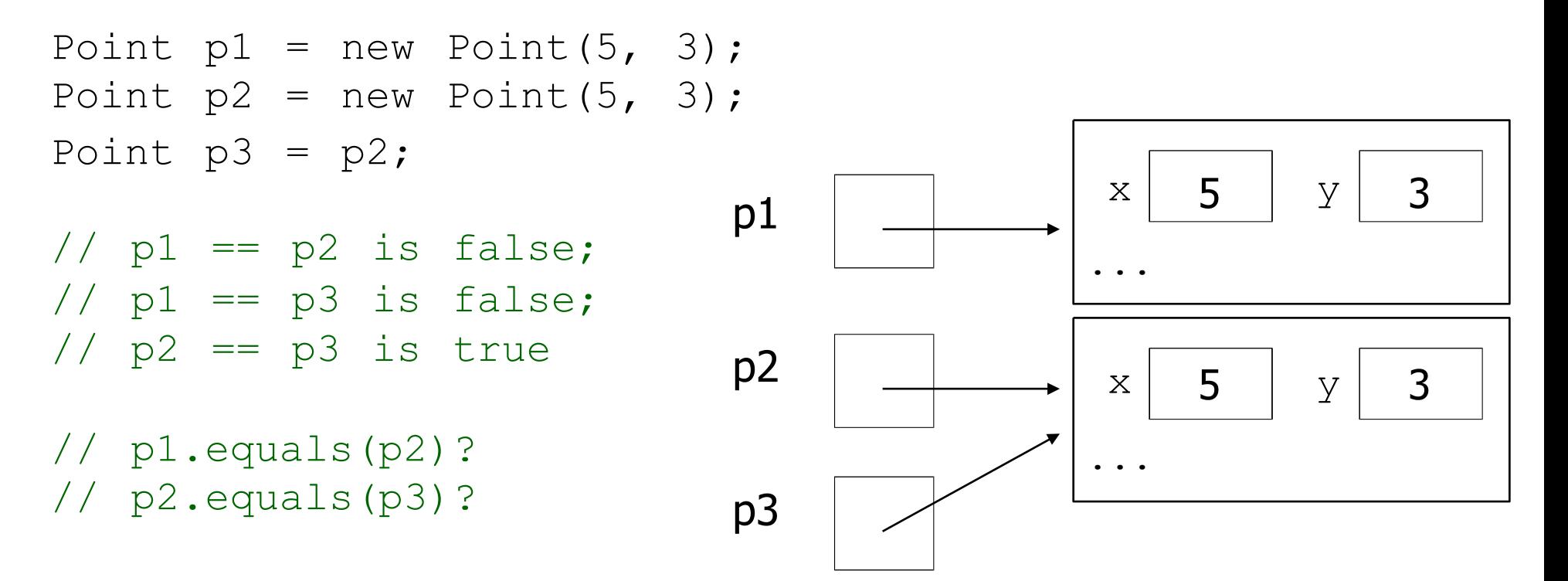

## **Default equals method**

 $\bullet$ The Object class's equals implementation is very simple: public class Object { ... public boolean equals(Object o) { **return this == o;** }

 $\bullet$ However:

- When we have used equals with various objects, it didn't behave like  $==.$  Why not? if (str1.equals(str2)) { ...
- The Java API documentation for equals is elaborate. Why?

# **Implementing equals**

public boolean equals(**Object name**) { **statement(s) that return a boolean value** ;

- The parameter to equals must be of type  $Object$ .
- $\Box$ Having an Object parameter means *any* object can be passed.
	- If we don't know what type it is, how can we compare it?

#### **Casting references**

```
Object o1 = new Point(5, -3);
Object o2 = "hello there";
```

```
((Point) o1).translate(6, 2);
// ok
int len = ((String) 02).length(); // ok
Point p = (Point) ol;
int x = p \cdot q \in X();
                                    // ok
```
- Casting references is different than casting primitives.
	- Really casting an Object reference into a Point reference.
	- $\Box$ Doesn't actually change the object that is referred to.
	- Tells the compiler to *assume* that o1 refers to a Point object.

# **The instanceof keyword**

if (**variable** instanceof **type**) { **statement(s)**;

• Asks if a variable refers to an object of a given type. – Used as a boolean test.

}

String s = "hello"; Point  $p = new Point()$ ;

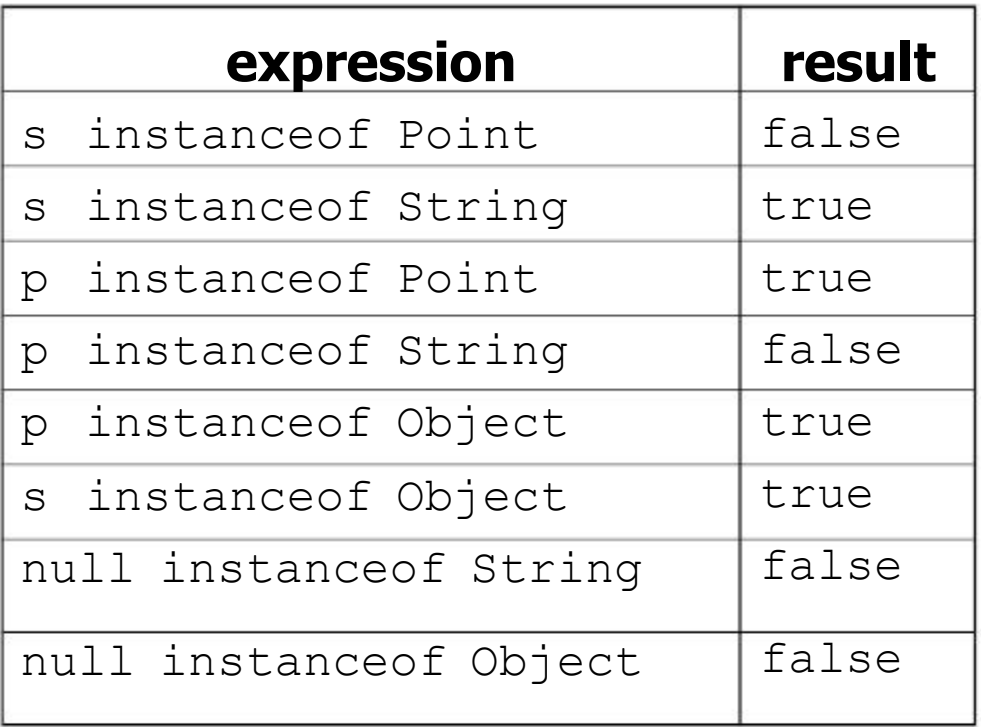

#### **equals method for Points**

// Returns whether o refers to a Point object with // the same (x, y) coordinates as this Point. public boolean equals(Object o) {

if (**o instanceof Point**) { // o is a Point; cast and compare it Point other = **(Point)** o; return  $x == other.x && y == other.y;$ } else { // o is not a Point; cannot be equal return false; }

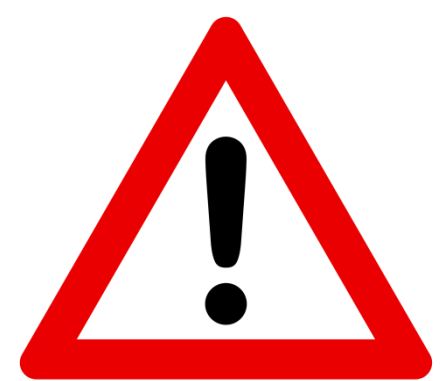

#### **More about equals**

 $\bullet$ Equality is expected to be reflexive, symmetric, and transitive:

a.equals(a) is true for every object a a.equals(b)  $\leftrightarrow$  b.equals(a)  $(a.\text{equals}(b) \&& b.\text{equals}(c)) \leftrightarrow a.\text{equals}(c)$ 

#### $\bullet$ No non-null object is equal to null: a.equals(null) is false for every object a

## **The hashCode method**

#### public int **hashCode**()

Returns an integer hash code for this object, indicating its preferred to place it in a hash table / hash set.

Allows us to store non-int values in a hash set/map:

```
public static int hashFunction(Object o) {
    return Math.abs(o.hashCode()) % elements.length;
}
```
 $\bullet$ How is hashCode implemented?

Depends on the type of object and its state.

- Example: a String's hashCode adds the ASCII values of its letters.
- You can write your own hashCode methods in classes you write.
	- All classes come with a default version based on memory address.

# **Polymorphism**

- $\bullet$ **polymorphism**: Ability for the same code to be used with different types of objects and behave differently with each.
- $\bullet$ A variable or parameter of type *T* can refer to any subclass of *T*.

**Employee ed** = new Lawyer(); **Object otto** = new Secretary();

- $-$  When a method is called on ed, it behaves as a Lawyer.
	- You can call any Employee methods on ed. You can call any Object methods on otto.
		- You can *not* call any Lawyer-only methods on ed (e.g. sue). You can *not* call any Employee methods on otto (e.g. getHours).

# **Polymorphism examples**

#### •You can use the object's extra functionality by casting.

```
Employee ed = new Lawyer();
ed.getVacationDays();
ed.sue();
((Lawyer) ed).sue();
                                          // ok
                                          // compiler error
                                          // ok
```
#### •You can't cast an object into something that it is not.

```
Object otto = new Secretary();
System.out.println(otto.toString());
otto.getVacationDays();
((Employee) otto).getVacationDays();
((Lawyer) otto).sue();
                                         //
ok
                                         //
compiler error
                                         //
ok
                                         //
runtime error
```